# Use USB\_DAQ to Complete the Calibration of PGA309 EVM

Iven Xu and Ian Williams Feb. 6<sup>th</sup>, 2013, updated May 20<sup>th</sup> 2016

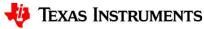

## Agenda

- 1. Three output modes of PGA309EVM-USB
  - a) 4-wire voltage output mode
  - b) 3-wire voltage output mode
  - c) Current output mode

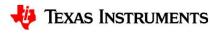

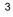

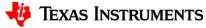

PGA309 EVM Default Configuration

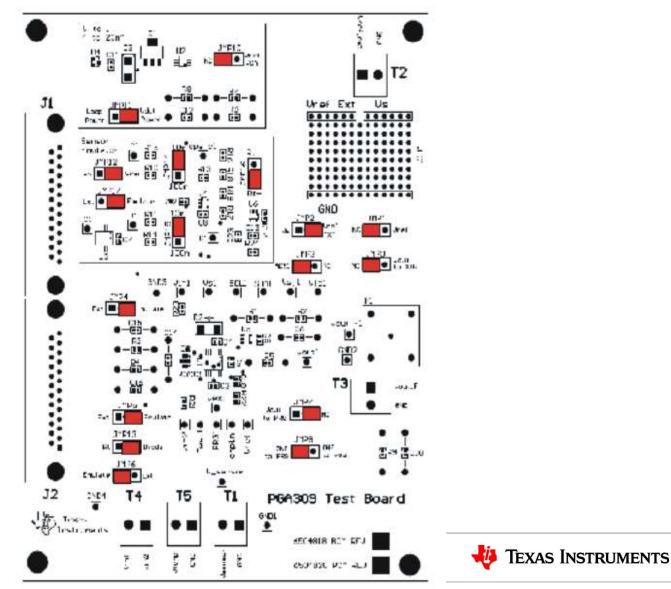

• USB\_DAQ Board Default Configuration

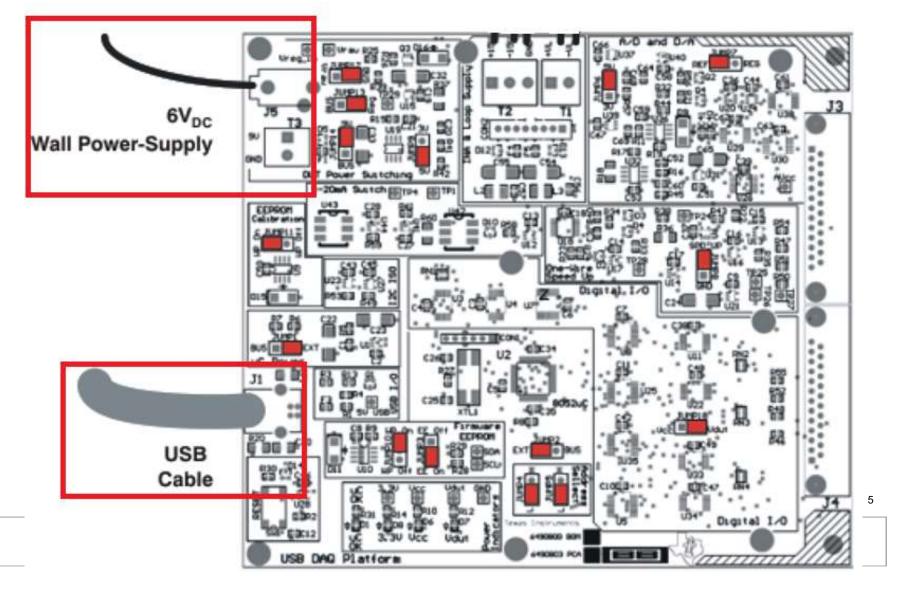

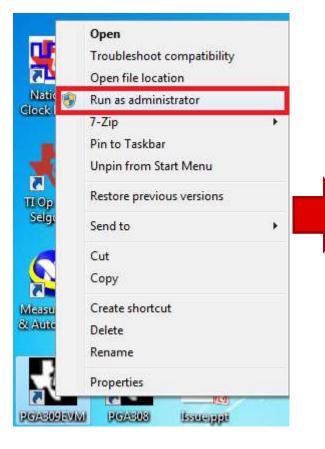

Windows 7 Attention

| Block Diagram Regis                                      | ters Set up Cal                             | Auto-Cal              | EEPROM                               |                                      |                                                                                                    |                                                      |                                      |                                         |                                      |                                         |
|----------------------------------------------------------|---------------------------------------------|-----------------------|--------------------------------------|--------------------------------------|----------------------------------------------------------------------------------------------------|------------------------------------------------------|--------------------------------------|-----------------------------------------|--------------------------------------|-----------------------------------------|
|                                                          |                                             |                       |                                      |                                      | Reg Cluster                                                                                                    |                                                      |                                      |                                         |                                      |                                         |
| Start                                                    |                                             |                       |                                      |                                      | Misc Value                                                                                                    |                                                      | Analog Reg                           |                                         |                                      | Reg                                     |
| Stan                                                     |                                             |                       |                                      |                                      | Temp No                                                                                                    | Temp                                                 | Front Gain                           | Vs                                      | _                                    | ×0000                                   |
| Auto-continue                                            | First Cal Statu                             | 5                     |                                      |                                      | 0                                                                                                    | 0                                                    | 0<br>Output Gai                      | 5<br>n Vref                             |                                      | x 0000                                  |
| Calibration                                              | - Find<br>Vin Low                           | Calibrate<br>Vin_High | Calibrate<br>Vin Low                 | Calibrate<br>Vin Mid                 | Vin_Low                                                                                                    | Vin_High                                             | 0                                    | 4.096                                   |                                      | 0000                                    |
| T 1                                                      | VIN_LOW                                     | vin_mgn               | VIII_LOW                             | VIII_IVIIQ                           | Vout Low                                                                                                    | Vout_High                                            | Coarse Off                           | Klin                                    | _                                    | 0500                                    |
| Continue                                                 | 2nd Find                                    | 2nd Cal               | 2nd Cal                              | Done                                 | 0                                                                                                    | 0                                                    | 0<br>Gain Dac                        | 0<br>Kexc                               |                                      | 0000                                    |
| Re-Run Current<br>Measurement                            | Vin_Low                                     | Vin_High              | Vin_Low                              | Initial Cal                          | Vo High Tar                                                                                                    |                                                      | 0                                    | 0                                       |                                      | ×0000                                   |
| Re-Cal Selected                                          | 0                                           | 0                     | 0                                    | ۲                                    | 3.80322                                                                                                    | 0.395221                                             | Zero Dac                             |                                         |                                      | ×1403                                   |
| Temperature                                              | Over Temp S                                 | ratus                 |                                      | Mesureme                             | Io High Targe                                                                                                    | t Io Low Target                                      | 0                                    |                                         |                                      | × 0000                                  |
| Temperature                                              |                                             | Cal Cal               |                                      | Complete                             | No of Temp                                                                                                    | Poly Order                                           | Cal Control                          |                                         | XTR Info                             | x0000<br>XTR Vref                       |
| → 0.0                                                    | Vin_Low                                     | Vin_High Vin_I        | Low Done                             | EEPROM                               | 3                                                                                                    | 2                                                    | Calibrate N                          |                                         | 11300                                | 4.096                                   |
|                                                          |                                             |                       |                                      | Written                              | Output Mod                                                                                                    |                                                      | Use Sensor                           |                                         | R2                                   | R_ref                                   |
|                                                          |                                             |                       |                                      | 0                                    | lout                                                                                                    | Diode / Raw                                          | Range 12m                            | //V                                     | 10000                                | 191000                                  |
| Cal R                                                    | esults                                      |                       |                                      |                                      |                                                                                                    |                                                      |                                      |                                         | Emul Max                             | Emul Temp                               |
| libration Info                                           |                                             | in Sensor Ma          | x Vout Max                           | Vout Min                             | Io Max Io N                                                                                                    | lin Zero Dac                                         | Gain Dac E                           | mul Min                                 | Enturivida                           | ennorremp                               |
| libration Info<br>one Temperature Ter                    |                                             | lin Sensor Ma         | x Vout Max                           | Vout Min                             | Concession of the local division of the local division of the loca | lin Zero Dac                                         | Transmission I                       | mul Min<br>0.94700                      | 9.0000                               | 0.75000                                 |
| libration Info<br>one Temperature Ter                    | np DAC Sensor M                             | ne passant            | Conversion of the                    | [pressionerset                       | 0.0000 0.0                                                                                                    |                                                      | Transmission I                       |                                         |                                      | 1                                       |
| libration Info<br>ione Temperature Ter<br>0 50 x         | np DAC Sensor M                             | 0                     | 0.0000                               | 0.0000                               | 0.0000 0.0                                                                                                    | 000 0.0000                                           | 0.0000                               | 0.94700                                 | 9.0000                               | 0.75000                                 |
| libration Info<br>tone Temperature Ter<br>0<br>50<br>100 | np DAC Sensor M<br>0 0<br>0 0               | 0                     | 0.0000                               | 0.0000                               | 0.000.0<br>0.0<br>0.0<br>0.0000.0                                                                                                    | 000 0.0000 0.0000                                    | 0.0000                               | 0.94700<br>0.96300                      | 9.0000<br>9.0600                     | 0.75000                                 |
| libration Info                                           | mp DAC Sensor M<br>0 0<br>0 0<br>0 0        | 0                     | 0.0000<br>0.0000<br>0.0000           | 0.0000<br>0.0000<br>0.0000           | 0.000000<br>0.0000000<br>0.0000000<br>0.000000                                                                                                    | 000 0.0000<br>000 0.0000<br>000 0.0000               | 0.0000<br>0.0000<br>0.0000           | 0.94700<br>0.96300<br>0.61800           | 9.0000<br>9.0600<br>9.3600           | 0.75000<br>0.65000<br>0.55000           |
| libration Info                                           | mp DAC Sensor M<br>0 0<br>0 0<br>0 0<br>0 0 | 0<br>0<br>0           | 0.0000<br>0.0000<br>0.0000<br>0.0000 | 0.0000<br>0.0000<br>0.0000<br>0.0000 | 0.000 0000.0<br>0.000 00.0<br>0.000 00.0<br>0.000 0.0<br>0.0000 0.0                                                                                                    | 000 0.0000<br>000 0.0000<br>000 0.0000<br>000 0.0000 | 0.0000<br>0.0000<br>0.0000<br>0.0000 | 0.94700<br>0.96300<br>0.61800<br>0.0000 | 9.0000<br>9.0600<br>9.3600<br>0.0000 | 0.75000<br>0.65000<br>0.55000<br>0.0000 |

#### **Default GUI Interface**

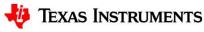

| PGA309EVM-USB                                      | USB Contr | Create                   | Model                                       |                             |                      |   |
|----------------------------------------------------|-----------|--------------------------|---------------------------------------------|-----------------------------|----------------------|---|
| SB Controls PGA309 Controls                        | USB Contr | <u>File</u> <u>E</u> dit | <u>Operate</u> <u>T</u> ools <u>W</u> indow | Help                        |                      |   |
| First Step                                         | Block Dia |                          |                                             |                             |                      |   |
| Block Diagram Registers Set up Cal Auto-Cal EEPRON | /         |                          | Comments                                    |                             |                      |   |
|                                                    | Seli      |                          |                                             |                             |                      |   |
| Select Model File Model File Name                  |           |                          |                                             |                             |                      |   |
| Emulator File Iout_4p096_diode.txt                 | Cre       |                          | Create Pre Cal File                         | Select Pre Cal File         | Pre-Cal File Name    | _ |
| Create Model File<br>Emulator File Second Step     |           |                          | Create Sensor Emulator File                 | Select Sensor Emulator File | Sensor Emulator File |   |
| Run Sensor<br>Emulator                             |           |                          |                                             | Use Sensor Emulator         | 1                    |   |
|                                                    | Char      |                          |                                             | Enter Model Name            | Model ID             |   |
| Change DMM Interface                               |           |                          |                                             | Change Serial No            | Serial No            |   |
| Emulator                                           |           |                          |                                             | Change Model No.            | Model No             |   |
|                                                    |           |                          | Open                                        | Save                        | Cancel               |   |
|                                                    |           |                          |                                             |                             |                      |   |

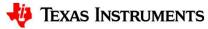

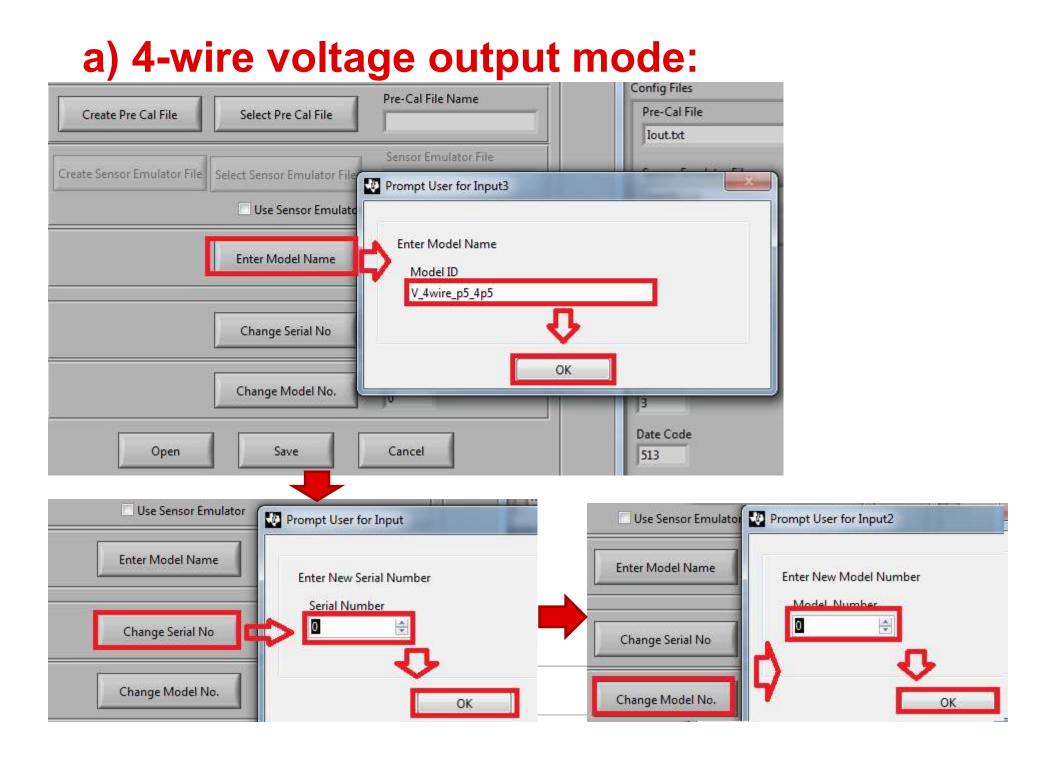

|                            |                             |                      | 😍 Load Sensor E | mulator File                |                                     |
|----------------------------|-----------------------------|----------------------|-----------------|-----------------------------|-------------------------------------|
|                            |                             | _                    | Save in:        | Sensor_Em                   | ulator_Files                        |
| Create Pre Cal File        | Select Pre Cal File         | Pre-Cal File         | Recent Places   | Name                        |                                     |
| reate Sensor Emulator File | Select Sensor Emulator File | Sensor Emu           | Desktop         | Spercent_r<br>EM1.csv       | _                                   |
|                            | Jse Sensor Emulato          | r                    | Libraries       | Rtcsv                       | V                                   |
|                            | Enter Model Name            | Model ID<br>V_4wire_ | Computer        | - Mitticsv                  |                                     |
|                            | Change Serial No            | Serial No            | Network         |                             |                                     |
|                            | Change Model No.            | Model No<br>0        |                 | File name:<br>Save as type: | III<br>Sensor_Emulator_Files (*.csv |
| Open                       | Save                        | Cancel               |                 | -                           | 513                                 |

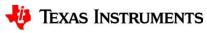

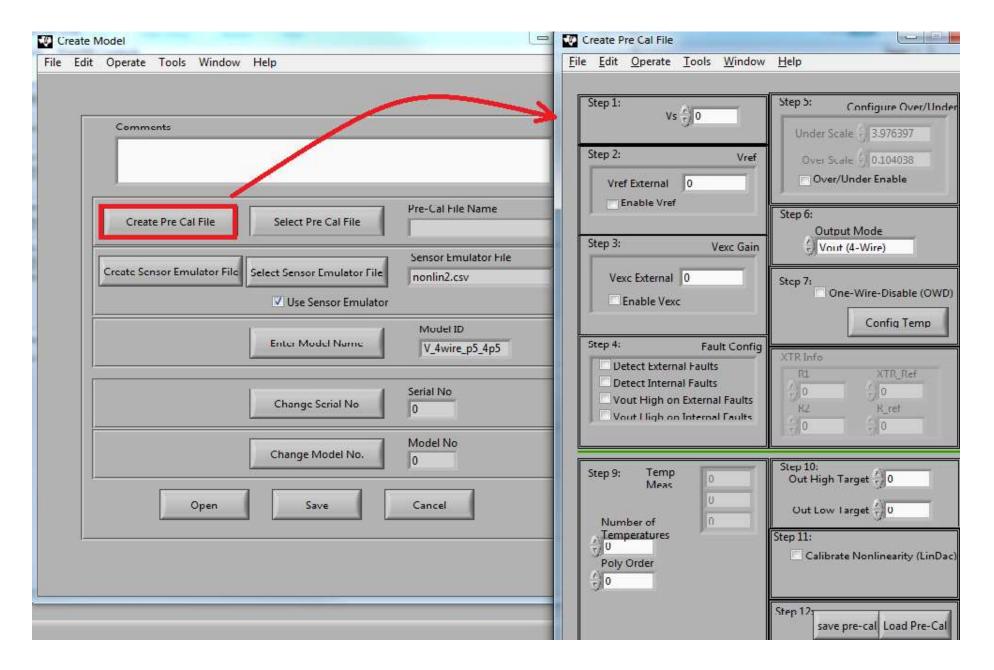

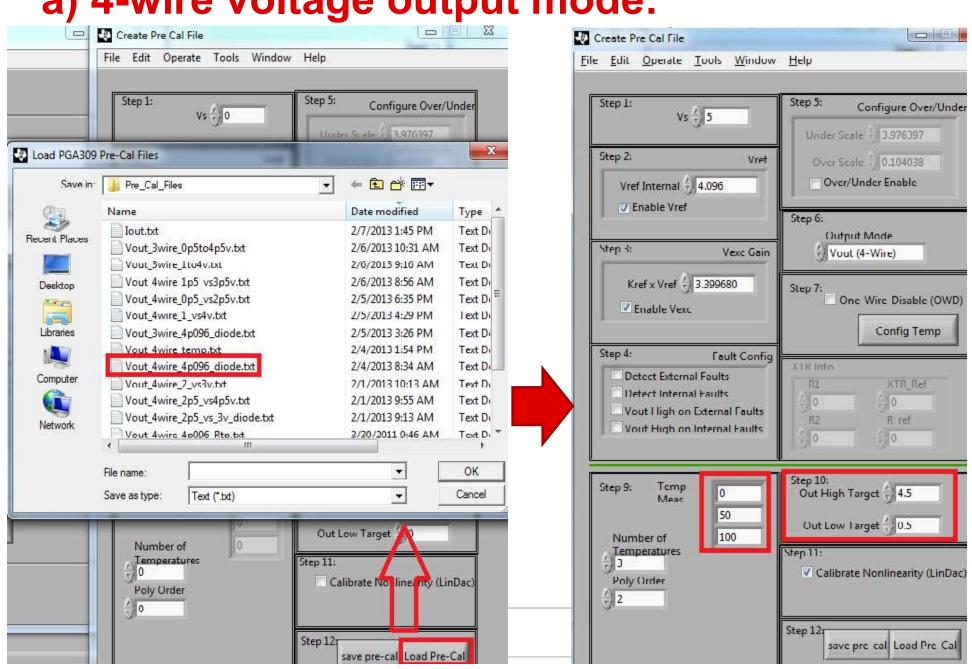

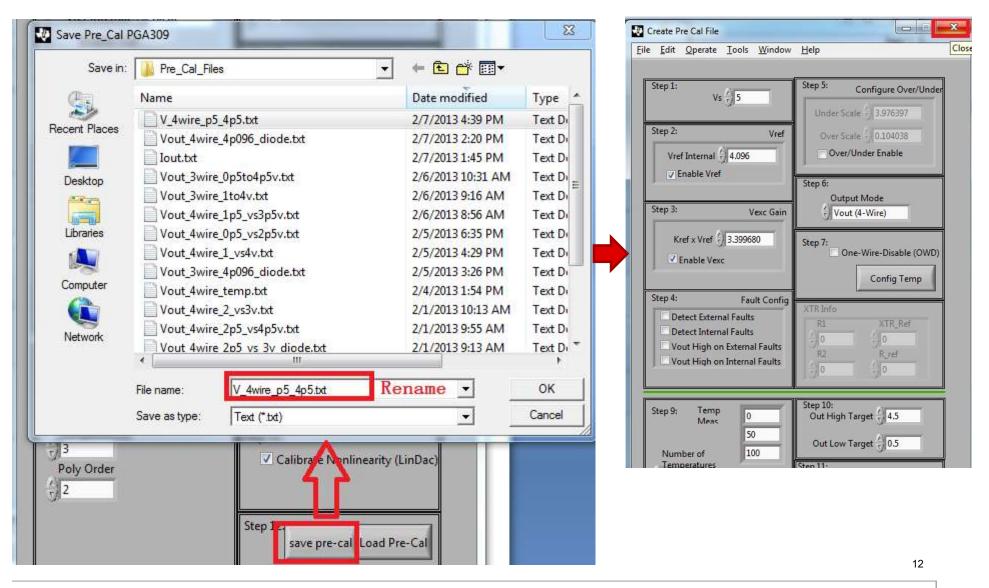

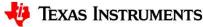

| 🐺 Create Model                                   |                                     | 23              |                                                                  |                             |                                                                               |                                          |
|--------------------------------------------------|-------------------------------------|-----------------|------------------------------------------------------------------|-----------------------------|-------------------------------------------------------------------------------|------------------------------------------|
| <u>File Edit Operate Tools Window H</u> elp      |                                     |                 |                                                                  |                             | ]                                                                             |                                          |
|                                                  |                                     |                 |                                                                  |                             | 1                                                                             |                                          |
| Comments                                         |                                     |                 |                                                                  |                             |                                                                               |                                          |
|                                                  |                                     |                 |                                                                  |                             |                                                                               | ×                                        |
| Create Pre Cal File Select Pre Cal File          | Pre-Cal File Name                   | Load Pre-Cal Fi | Pre_Cal_Files                                                    | •                           | + <b>€ </b>                                                                   |                                          |
| County Country Freedotter File C. L. C. F. L. F. | Sensor Emulator File<br>nonlin2.csv | Recent Places   | Name<br>V 4wire p5 4                                             | pos.txt This is we          | Date modified<br>2/7/2013 4/40 PM<br>2/7/2013 2/20 PM                         | Type A<br>Text D<br>Text D               |
| Use Sensor Emulator                              |                                     | -               | _ lout.ott                                                       | <u> </u>                    | 2/7/2013 145 PM                                                               | Text D                                   |
| Enter Model Name                                 | Model ID<br>V_4wire_p5_4p5          | Desktop         | Vout_3wire_0p<br>Vout_3wire_1t<br>Vout_4wire_1p<br>Vout_4wire_0p | to4v.txt<br>p5_vs3p5v.txt   | 2/6/2013 10:31 AM<br>2/6/2013 9:16 AM<br>2/6/2013 8:56 AM<br>2/5/2013 6:35 PM | Text Di<br>Text Di<br>Text Di<br>Text Di |
|                                                  | Serial No                           | Computer        | Vout_4wire_1                                                     | _vs4v.txt<br>p096_diode.txt | 2/5/2013 4:29 PM<br>2/5/2013 3:26 PM<br>2/4/2013 1:54 PM                      | Text Di<br>Text Di<br>Text Di            |
| Change Market Market                             | Model No<br>0                       | Network         | Vout_4wire_2<br>Vout_4wire_2<br>Vout_4wire_2r                    |                             | 2/1/2013 10:13 AM<br>2/1/2013 9:55 AM<br>2/1/2013 9:13 AM                     | Text Di<br>Text Di<br>Text Di            |
| Open Save                                        | Cancel                              |                 | File name:<br>Save as type:                                      | Pre_Cal_Files (*.bd)        | -<br>-                                                                        | OK<br>Cancel                             |

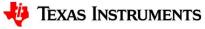

| Comments                                                            |                |                                                                     | ).14)<br>7                                                                       |                |
|---------------------------------------------------------------------|----------------|---------------------------------------------------------------------|----------------------------------------------------------------------------------|----------------|
| Create Pre Cal File Select Pre Cal File Name                        | Load Model Fil | le<br>Model_Files                                                   |                                                                                  |                |
| V_4wire_p3_4p3.txt                                                  |                | Name                                                                | Date modified                                                                    | Ъ              |
| Create Sensor Emulator File Select Sensor Emulator File nonlin2.csv | Recent Places  | 3wire_4p096_0p5to4p5v.txt                                           | 2/6/2013 10:31 AM                                                                | Т              |
| Use Sensor Emulator Model ID                                        | Desktop        | 4wire_2p5.txt Size:                                                 | 2/6/2013 9:16 AM<br>e: Text Document<br>186 bytes<br>modified: 2/6/2013 10:31 AM | Ti<br>Ti<br>Ti |
| Enter Model Name V_4wire_p5_4p5                                     |                | 4wire_4p096_diode.txt<br>4wire_4p096_Rtm.txt<br>4wire_4p096_Rtp.txt | 2/1/2013 9:57 AM<br>2/5/2013 3:40 PM<br>3/30/2011 9:49 AM                        | T              |
| Serial No                                                           |                | Iout_4p096_diode.txt                                                | 2/7/2013 1:45 PM<br>12/21/2010 2:38 PM                                           | T.<br>T.       |
| Change Serial No 0                                                  | Computer       | Vout_4wire_0p5_vs2p5v.txt<br>Vout_4wire_1_vs4v.txt                  | 2/5/2013 6:35 PM<br>2/5/2013 4:29 PM                                             | T<br>T         |
| Change Model No. 0                                                  | Network        | Vout_4wire_1p5_vs3p5v.txt<br>Vout_4wire_2_vs3v.txt                  | 2/6/2013 8:56 AM<br>2/1/2013 10:15 AM                                            | Ti<br>Ti       |
| Open Save Cancel                                                    |                | File name: V_4wire_p5_4p5.t<br>Save as type: Model Files (*.txt)    |                                                                                  | (<br>Ca        |

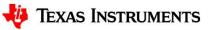

| Controls PGA309 Controls                     |               |                           |                                                                                                    |           |
|----------------------------------------------|---------------|---------------------------|----------------------------------------------------------------------------------------------------|-----------|
|                                              |               |                           |                                                                                                    |           |
| ock Diagram Registers Set up                 | Cal Auto-Cal  | EEPROM                    |                                                                                                    |           |
| (                                            | Choose or Ent | er Path of File           | Conception in the local division of the local division of the loca | <u></u> 2 |
| Select Model File<br>Emulator File Iout_4p09 | Save in:      | Model_Files               | - 🗧 🖆 📰 -                                                                                                    |           |
| - cindidat file                              | C.            | Name                      | Date modified                                                                                                    | Туре      |
| Create Model File                            |               | 3wire_4p096_0p5to4p5v.txt | 2/6/2013 10:31 AM                                                                                                    | Text D    |
| Emulator File                                | Recent Places | 3wire_4p096_1to4v.txt     | 2/6/2013 9:16 AM                                                                                                    | Text D    |
|                                              |               | 3wire_4p096_diode.txt     | 2/6/2013 8:59 AM                                                                                                    | Text D    |
| Run Sensor                                   | Desktop       | 4wire_2p5.txt             | 2/5/2013 3:40 PM                                                                                                    | Text D    |
| Emulator                                     |               | 4wire_4p096_diode.txt     | 2/1/2013 9:57 AM                                                                                                    | Text D    |
|                                              | in Terms      | 4wire_4p096_Rtm.txt       | 2/5/2013 3:40 PM                                                                                                    | Text D    |
|                                              | Libraries     | 4wire_4p096_Rtp.txt       | 3/30/2011 9:49 AM                                                                                                    | Text D    |
|                                              | 1             | lout_4p096_diode.txt      | 2/7/2013 1:45 PM                                                                                                    | Text D    |
| Change DMM Interface                         | 100           | larg-nonlin.txt           | 12/21/2010 2:38 PM                                                                                                    | Text D    |
| Emulator                                     | Computer      | V_4wire_p5_4p5.txt        | 2/7/2013 4:46 PM                                                                                                    | Text D    |
|                                              |               | Vout_4wire_0p5_vs2p5v.txt | 2/5/2013 6:35 PM                                                                                                    | Text D    |
|                                              | Network       | Vout_4wire_1_vs4v.txt     | 2/5/2013 4:29 PM                                                                                                    | Text D    |
|                                              | Network       | Vout 4wire 1p5 vs3p5v.txt | 2/6/2013 8:56 AM                                                                                                    | Text D    |
|                                              |               | File name:                |                                                                                                    | ок        |
|                                              |               | , no right.               |                                                                                                    |           |

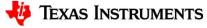

| GA309EVM-USB<br>Controls PGA309 Controls             |                                     |
|------------------------------------------------------|-------------------------------------|
|                                                      |                                     |
|                                                      |                                     |
| ick Diagram Registers Set up Cal Auto-Cal EEPROM     |                                     |
|                                                      | Comments                            |
| Select Model File Model File Name U_4wire_p5_4p5.txt |                                     |
| Create Model File                                    | Config Files                        |
| Emulator File                                        | Pre-Cal File                        |
| Run Sensor                                           | V_4wire_p5_4p5.bd                   |
| Emulator                                             | Sensor Emulator File                |
|                                                      | nonlin2.csv                         |
|                                                      | EEPROM File Name                    |
| Change DMM Interface                                 |                                     |
| Emulator                                             | Model ID                            |
|                                                      | V_4wire_p5_4p5                      |
|                                                      | Model No                            |
|                                                      | 0                                   |
|                                                      | Serial No                           |
|                                                      | 0                                   |
|                                                      | Date Code                           |
|                                                      | 513                                 |
|                                                      | EEPROM File Name                    |
|                                                      | V_4wire_p5_4p5_MN_0_SN_0_DC_513.txt |

| 1.1.1.1.1.1.1.1.1.1.1.1.1.1.1.1.1.1.1.1. | Controls                                                                                                    |                         |                                                                                                    |                         |                       |                                                                                                    |               |               |                |                |           |
|------------------------------------------|----------------------------------------------------------------------------------------------------|-------------------------|----------------------------------------------------------------------------------------------------|-------------------------|-----------------------|----------------------------------------------------------------------------------------------------|---------------|---------------|----------------|----------------|-----------|
|                                          |                                                                                                    |                         |                                                                                                    |                         |                       |                                                                                                    |               |               |                |                |           |
| ck Diagram 📔 Regi                        | sters Set up Cal                                                                                                    | Auto-Cal E              | EPROM                                                                                                    |                         |                       |                                                                                                    |               |               |                |                |           |
|                                          |                                                                                                    |                         |                                                                                                    |                         | Reg Clust             | er                                                                                                    |               |               |                |                |           |
| Start                                    |                                                                                                    |                         |                                                                                                    |                         | Misc Va               | ue                                                                                                    |               | Analog Reg    | ()<br>         |                | Reg       |
| Juin                                     |                                                                                                    |                         |                                                                                                    |                         | Temp                  | No T                                                                                                    | emp           | Front Ga      |                | _              | ×0000     |
| luto-continue 🔽                          | First Cal Status                                                                                                    |                         |                                                                                                    |                         | 0                     | <i>1</i>                                                                                                    | 0             | 0             | 5<br>Sain Vref |                | x 0000    |
| alibration                               | Find                                                                                                    | Calibrate               | Calibrate                                                                                                    | Calibrate               | Vin_Lo                |                                                                                                    | in_High       | Output (      | 4.096          |                | × 0000    |
|                                          | Vin_Low                                                                                                    | Vin_High                | Vin_Low                                                                                                    | Vin_Mid                 | Vout_L                |                                                                                                    | )<br>out_High | Coarse C      |                |                | 0500      |
| Continue                                 |                                                                                                    |                         |                                                                                                    |                         |                       |                                                                                                    | )             | 0             | 0              |                | 0000      |
| Re-Run Current                           | 2nd Find<br>Vin Low                                                                                                    | 2nd Cal<br>Vin_High     | 2nd Cal<br>Vin_Low                                                                                                    | Done<br>Initial Cal     | - Commence            |                                                                                                    | o Low Target  | Gain Dao      | -              | -              | 0000      |
| Measurement                              | Contraction of the second second seco | (a)                     | Contraction of the second second seco | Contraction Contraction | 4.5                   |                                                                                                    | 0.5           | 0<br>Zero Dao | 0              |                | 1403      |
| Re-Cal Selected<br>Temperature           | Owner Transm Str                                                                                                    |                         |                                                                                                    | Macana                  | Io Higl               | n Target Io                                                                                                    | b Low Target  | 0             |                |                | 0000      |
| 11                                       | Over Temp Sta                                                                                                    |                         |                                                                                                    | Mesureme<br>Complete    | 0                     |                                                                                                    | 0             | Cal Control   |                | XTR Info       | 0000      |
| Temperature                              |                                                                                                    | al Cal<br>in_High Vin_L | ow Done                                                                                                    | 0                       | No of                 | Temp P                                                                                                    | oly Order     | Calibrat      | e Nonlin (LinD | R1             | XTR_Vref  |
|                                          | 0 4                                                                                                    | 0 0                     | ۲                                                                                                    | EEPROM                  | 3                     |                                                                                                    | 2             |               | sor Emulator   | 11300          | 4.096     |
|                                          |                                                                                                    |                         |                                                                                                    | Written                 | and the second second | and the second second second second second second second second second second second second second second second | emp Sensor    |               |                | R2             | R_ref     |
| Cal I<br>bration Info                    | Results                                                                                                    |                         |                                                                                                    |                         | Vout                  | (4-Wire)                                                                                                    | Diode / Raw   | Range 12      | mV/V           | 10000          | 191000    |
| ne Temperature Te                        | mp DAC Sensor Mir                                                                                                    | n Sensor Max            | < Vout Max                                                                                                    | Vout Min                | Io Max                | Io Min                                                                                                    | Zero Dac      | Gain Dac      | Emul Min       | Emul Max       | Emul Terr |
|                                          | 0 0                                                                                                    | 0                       | 0.0000                                                                                                    | 0.0000                  | 0.0000                | 0.0000                                                                                                    | 0.0000        | 0.0000        | 1.0380         | 8.0980         | 0.75000   |
| 0                                        | demonstration of the second second se | 0                       | 0.0000                                                                                                    | 0.0000                  | 0.0000                | 0.0000                                                                                                    | 0.0000        | 0.0000        | 1.0580         | 8.1555         | 0.65000   |
|                                          | 0 0                                                                                                    |                         | galanter and a second                                                                                                    | 0.0000                  | 0.0000                | 0.0000                                                                                                    | 0.0000        | 0.0000        | 1.4620         | 9.2290         | 0.55000   |
| 50                                       | 0 0                                                                                                    | 0                       | 10.0000                                                                                                    |                         | 010000                | 010000                                                                                                    |               | 0.0000        | 1.4020         | A COLORISON OF | 0.00000   |
| 50                                       | 0 0                                                                                                    | 0                       | 0.0000                                                                                                    |                         | 0.0000                | 0.0000                                                                                                    | 0.0000        | 0.0000        | 0.0000         | 0.0000         | 0.0000    |
| 50<br>100<br>0                           |                                                                                                    | 0                       | 0.0000                                                                                                    | 0.0000                  | 0.0000                | 0.0000                                                                                                    | 0.0000        | 0.0000        | 0.0000         | 0.0000         | 0.0000    |

| B Controls PC              | 5A309 Contro                                                                                                    | ols                                |                     |                    |                     |                |                                                                                                    |                     |                    |                      |             |                 |
|----------------------------|----------------------------------------------------------------------------------------------------|------------------------------------|---------------------|--------------------|---------------------|----------------|----------------------------------------------------------------------------------------------------|---------------------|--------------------|----------------------|-------------|-----------------|
|                            | ۲                                                                                                    |                                    |                     |                    |                     |                |                                                                                                    |                     |                    |                      |             |                 |
| lock Diagram               | Registers                                                                                                    | Set up Cal                         | Auto-Cal E          | EPROM              |                     |                |                                                                                                    |                     |                    |                      |             |                 |
|                            | _                                                                                                    |                                    | 1.00                |                    |                     | Reg Clus       | ter                                                                                                    |                     |                    |                      |             |                 |
|                            |                                                                                                    | Pressure to Mini<br>Temperature to |                     |                    |                     | Misc Va        | lue                                                                                                    |                     | Analog Reg         | 1                    |             | Reg             |
| Start                      | and the second second se | continuel                          | 0.00                |                    |                     | Temp           | No                                                                                                    | Temp                | Front G            | ain Vs               |             | 0000            |
| Auto-continue              |                                                                                                    | First Cal Status                   |                     |                    |                     | 2              |                                                                                                    | 100                 | 42.67              | 5                    |             | 0000            |
| alibration                 |                                                                                                    | Find                               | Calibrate           | Calibrate          | Calibrate           | Vin_Lo         | and the second second se | Vin_High            | Output             | Gain Vref<br>4.096   | -           | 0000            |
|                            |                                                                                                    | Vin_Low                            | Vin_High            | Vin_Low            | Vin_Mid             | 1.381<br>Vout_ |                                                                                                    | 9.137m<br>Vout_High | Coarse             | States - Balancester |             | 0500            |
| Continu                    | Pr                                                                                                    | es <b>s</b> aga                    |                     |                    |                     | 500.2          | and an other states of the second states of the second states of the second states of the second states of the                                                                                                    | 4.4996              | -48.74             |                      | 73          | 0000            |
| Re-Run Cur                 | rent                                                                                                    | 2nd Find<br>Vin_Low                | 2nd Cal<br>Vin_High | 2nd Cal<br>Vin_Low | Done<br>Initial Cal |                | gh Target                                                                                                    | Vo Low Target       | Gain Da<br>0.57054 |                      |             | 10000           |
| Measurem                   |                                                                                                    | 0                                  | 0                   | 0                  | 0                   | 4.5            |                                                                                                    | 0.5                 | Zero Da            | and a second second  |             | 1403            |
| Re-Cal Select<br>Temperatu | 102.0                                                                                                    | Over Temp Stat                     | us                  |                    | Mesureme            | Io Hig         | h Target                                                                                                    | Io Low Target       | 2.00866            | 5                    |             | 10000           |
| Temperatu                  |                                                                                                    | Find Ca                            |                     |                    | Complete            | 0              |                                                                                                    | 0                   | Cal Control        |                      | XTR Info    | 0000            |
| asana ana                  | <b>7</b> 1                                                                                                    | Vin_Low Vir                        |                     | ow Done            |                     | No of          | Temp                                                                                                    | Poly Order          | Calibra            | te Nonlin (LinD      | R1          | XTR_Vref        |
|                            |                                                                                                    | 0 0                                |                     | 0                  | EEPROM<br>Written   | 3              | it Mode                                                                                                    | 12<br>Temp Sensor   | J Use Ser          | isor Emulator        | 11300<br>R2 | 4.096           |
|                            | Cal Results                                                                                                    | V_4wire_p5_4p                      | 5 MN 0 SN 1         | DC 512 bet         | written             | Pictosics      | (4-Wire)                                                                                                    | Diode / Raw         | Range 1            | 2mV/V                | 10000       | R_ref<br>191000 |
| ibration Info              | carnesons                                                                                                    | 1. awne bo ab                      | 5_14114_0_514_1     | _0C_015.00         | •                   | 10             |                                                                                                    | 1                   | 1                  |                      | Digge       | 101000          |
| one Temperat               | <sup>ure</sup> Temp DA                                                                                                    | C Sensor Min                       | Sensor Max          | Vout Max           | Vout Min            | Io Max         | Io Min                                                                                                    | Zero Dac            | Gain Dac           | Emul Min             | Emul Max    | Emul Temp       |
| 0                          | 0                                                                                                    | 0                                  | 0                   | 0.0000             | 0.0000              | 0.0000         | 0.0000                                                                                                    | 0.0000              | 0.0000             | 1.0380               | 8.0980      | 0.75000         |
| 50                         | 0                                                                                                    | 0                                  | 0                   | 0.0000             | 0.0000              | 0.0000         | 0.0000                                                                                                    | 0.0000              | 0.0000             | 1.0580               | 8.1555      | 0.65000         |
| 100                        | .0                                                                                                    | 0                                  | 0                   | 0.0000             | 0.0000              | 0.0000         | 0.0000                                                                                                    | 0.0000              | 0.0000             | 1.4620               | 9.2290      | 0.55000         |
| 0                          | 0                                                                                                    | 0                                  | 0                   | 0.0000             | 0.0000              | 0.0000         | 0.0000                                                                                                    | 0.0000              | 0.0000             | 0.0000               | 0.0000      | 0.0000          |
|                            |                                                                                                    |                                    |                     |                    |                     |                |                                                                                                    |                     |                    |                      |             |                 |

| B Controls PGA309 Co          | ntrols              |               |            |                   |                  |        |                                      |                 |               |             |                   |
|-------------------------------|---------------------|---------------|------------|-------------------|------------------|--------|--------------------------------------|-----------------|---------------|-------------|-------------------|
| lock Diagram Registe          | rs Set up Cal       | Auto-Cal EE   | PROM       |                   |                  |        |                                      |                 |               |             |                   |
|                               |                     |               |            |                   | Reg Cluster      |        |                                      |                 |               |             |                   |
| ACCAAS                        | ing at Low Pressure |               |            |                   | Misc Value       | 1:     |                                      | Analog Reg      |               |             | Reg               |
| Start                         |                     |               |            |                   | Temp No          | )      | Temp                                 | Front Gain      | Vs            |             | ×1476             |
| Auto-continue 🗸               | First Cal Status    |               |            |                   | 1                |        | 50                                   | 42.67           | 5             |             | ×8030             |
| alibration                    | Find                | Calibrate     | Calibrate  | Calibrate         | Vin_Low          |        | Vin_High                             | Output Gai      | provide and   | -           | ×7121             |
| unination                     | Vin_Low             | Vin_High      | Vin_Low    | Vin_Mid           | 979.9u           |        | 8.067m                               | 6<br>Coarse Off | 4.096<br>Klin |             | 051A              |
| Continue                      |                     | 0             | 0          | 0                 | Vout_Lov         | -      | Vout_High                            | -48.74m         | 0.0342        | 7:          | 551F              |
|                               | 2nd Find            | 2nd Cal       | 2nd Cal    | Done              | 499.16m          |        | 4.5008                               | Gain Dac        | Kexc          |             |                   |
| Re-Run Current<br>Measurement | Vin_Low             | Vin_High      | Vin_Low    | Initial Cal       | Vo High          | Target | Vo Low Target                        | 0.62794         | 0.83          |             | 0000              |
| Re-Cal Selected               |                     | 0             | 0          |                   | 4.5<br>Io High T |        | Io Low Target                        | Zero Dac        |               |             | 1403              |
| Temperature                   | Over Temp Sta       | tus           |            | Mesurement        | s 0              | arget  | 0                                    | 2.05103         |               |             | 0000              |
| Temperature                   | Find Ca             |               | -          | Complete          | No of Te         | mn     | Poly Order                           | Cal Control     |               | XTR Info    | 0000              |
| 100.0 🥣                       | Vin_Low Vi          | n_High Vin_Lo | ow Done    | •                 | 3                |        | 2                                    | Calibrate N     | Ionlin (LinD  | R1<br>11300 | XTR_Vref<br>4.096 |
|                               | <b>JO a</b>         |               | •          | EEPROM<br>Written | Output M         | Aode   | Temp Sensor                          | Use Sensor      | Emulator      | R2          | R_ref             |
| Cal Res                       | ults V_4wire_p5_4p  | 5 MN 0 SN 0   | DC 513.txt | 0                 | Vout (4-         |        | Tolode / Raw                         | Range 12m       | //V           | 10000       | 191000            |
| ibration Info                 |                     |               |            |                   | ļr.              |        | And Annaly and a state of the second | 1               |               | D           |                   |
| one Temperature Temp          | DAC Sensor Mir      | Sensor Max    | Vout Max   | Vout Min Io       | Max              | Io Min | Zero Dac                             | Gain Dac E      | mul Min       | Emul Max    | Emul Temp         |
| 0 179                         | 98 999.9u           | 8.01m         | 4.5006     | 0.49911           | 0.0000           | 0.0000 | 2.0677                               | 0.62365         | 1.0380        | 8.0980      | 0.75000           |
| 50 14                         | 76 1.02m            | 8.067m        | 4.5008     | 0.49916           | 0.0000           | 0.0000 | 2.0655                               | 0.62029         | 1.0580        | 8.1555      | 0.65000           |
| 100 0                         | 0                   | 0             | 0.0000     | providence of the | 0.0000           | 0.0000 | 0.0000                               | 0.0000          | 1.4620        | 9.2290      | 0.55000           |
|                               | _                   |               | 010000     | 5,0000            |                  |        |                                      | 510000          | 111020        |             | 0.33000           |

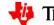

🔱 Texas Instruments

| B Controls PGA30              | 9 Control                                                                                                    | s               |              |            |                       |          |                                                                                                    |               |                     |               |          |          |
|-------------------------------|----------------------------------------------------------------------------------------------------|-----------------|--------------|------------|-----------------------|----------|----------------------------------------------------------------------------------------------------|---------------|---------------------|---------------|----------|----------|
| -                             | gisters                                                                                                    | Set up Cal      | Auto-Cal EE  | PROM       |                       |          |                                                                                                    |               |                     |               |          |          |
|                               | and a second second second second second second second second second second second second second second second | 51111111111111  |              |            |                       | Reg Clus | ter                                                                                                    |               |                     |               |          |          |
|                               | Calibrati                                                                                                    | on Complete!    |              |            |                       | Misc Va  | lue                                                                                                    |               | Analog Reg          |               |          | Reg      |
| Start                         |                                                                                                    |                 | -            |            |                       | Temp     | No                                                                                                    | Temp          | Front Gain          | Vs            |          | 1151     |
| Auto-continue 🔽               | F                                                                                                    | irst Cal Status |              |            |                       | 2        |                                                                                                    | 100           | 42.67               | 5             |          | 7D8A     |
| alibration                    |                                                                                                    | Find            | Calibrate    | Calibrate  | Calibrate             | Vin_Lo   | w                                                                                                    | Vin_High      | Output Ga           |               | _        | 5817     |
|                               |                                                                                                    | Vin_Low         | Vin_High     | Vin_Low    | Vin_Mid               | 1.381    |                                                                                                    | 9.137m        | 6<br>Coarse Off     | 4.096<br>Klin |          | 051A     |
| Continue                      |                                                                                                    | . 😔             | 0            | $\odot$    | 0                     | Vout_l   | and the second second se | Vout_High     | -48.74m             | 0.0342        | 7:       | 551F     |
|                               |                                                                                                    | 2nd Find        | 2nd Cal      | 2nd Cal    | Done                  | 500.2    |                                                                                                    | 4.4996        | Gain Dac            | Kexc          |          | 0000     |
| Re-Run Current<br>Measurement |                                                                                                    | Vin_Low         | Vin_High     | Vin_Low    | Initial Cal           | 4.5      | gh Target                                                                                                    | Vo Low Target | 0.570546            | 0.83          |          |          |
| Re-Cal Selected               |                                                                                                    | 0               |              | 0          | 0                     |          | h Target                                                                                                    | Io Low Target | Zero Dac<br>2.00866 |               |          | 1403     |
| Temperature                   | 1                                                                                                    | Over Temp Stat  | us           |            | Mesuremer<br>Complete | nts 0    | Turget                                                                                                    | 0             | 1.0                 |               |          | 80000    |
| Temperature                   |                                                                                                    | Find Cal        |              |            | Compiere              | No of    | Temp                                                                                                    | Poly Order    | Cal Control         |               | XTR Info | XTR_Vref |
| 100.0 -                       |                                                                                                    | Vin_Low Vin     | _High Vin_Lo | w Done     | EEPROM                | 3        |                                                                                                    | 2             |                     | Nonlin (LinD  | 11300    | 4.096    |
|                               |                                                                                                    |                 |              | <u> </u>   | Written               | Outpu    | t Mode                                                                                                    | Temp Sensor   | Use Senso           | r Emulator    | R2       | R_ref    |
| Ca<br>libration Info          | Results                                                                                                    | V_4wire_p5_4p   | 5_MN_0_SN_0_ | DC_513.txt | 0                     | Vout     | (4-Wire)                                                                                                    | Diode / Raw   | Range 12m           | V/V           | 10000    | 191000   |
| one Temperature T             | emp DA                                                                                                    | C Sensor Min    | Sensor Max   | Vout Max   | Vout Min              | Io Max   | Io Min                                                                                                    | Zero Dac      | Gain Dac            | Emul Min      | Emul Max | Emul Tem |
| 0                             | 1798                                                                                                    | 999.9u          | 8.01m        | 4.5006     | 0.49911               | 0.0000   | 0.0000                                                                                                    | 2.0677        | 0.62365             | 1.0380        | 8.0980   | 0.75000  |
| 50                            | 1476                                                                                                    | 1.02m           | 8.067m       | 4.5008     | 0.49916               | 0.0000   | 0.0000                                                                                                    | 2.0655        | 0.62029             | 1.0580        | 8.1555   | 0.65000  |
| 100                           | 1151                                                                                                    | 1.425m          | 9.137m       | 4.4996     | 0.50024               | 0.0000   | 0.0000                                                                                                    | 2.0194        | 0.56595             | 1.4620        | 9.2290   | 0.55000  |

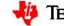

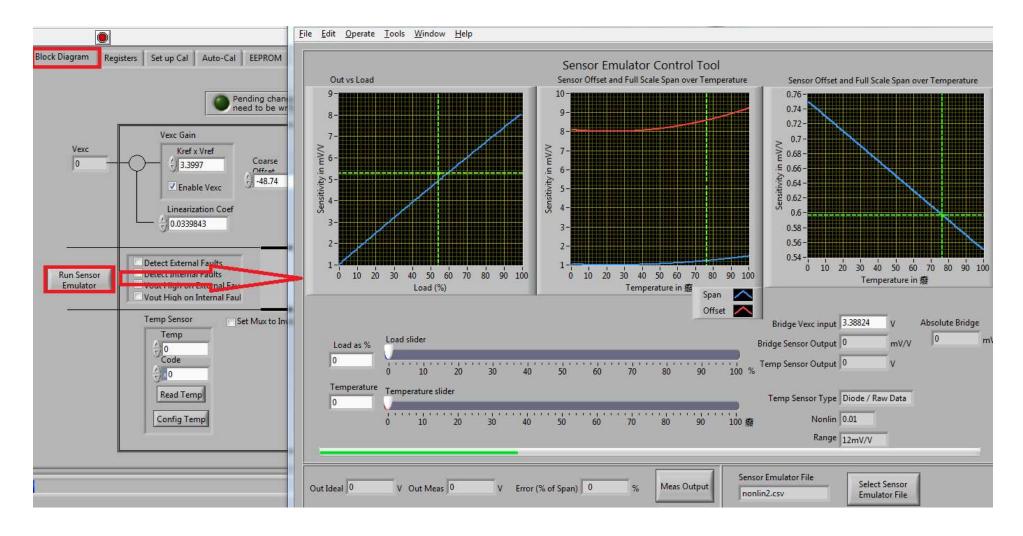

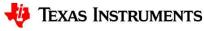

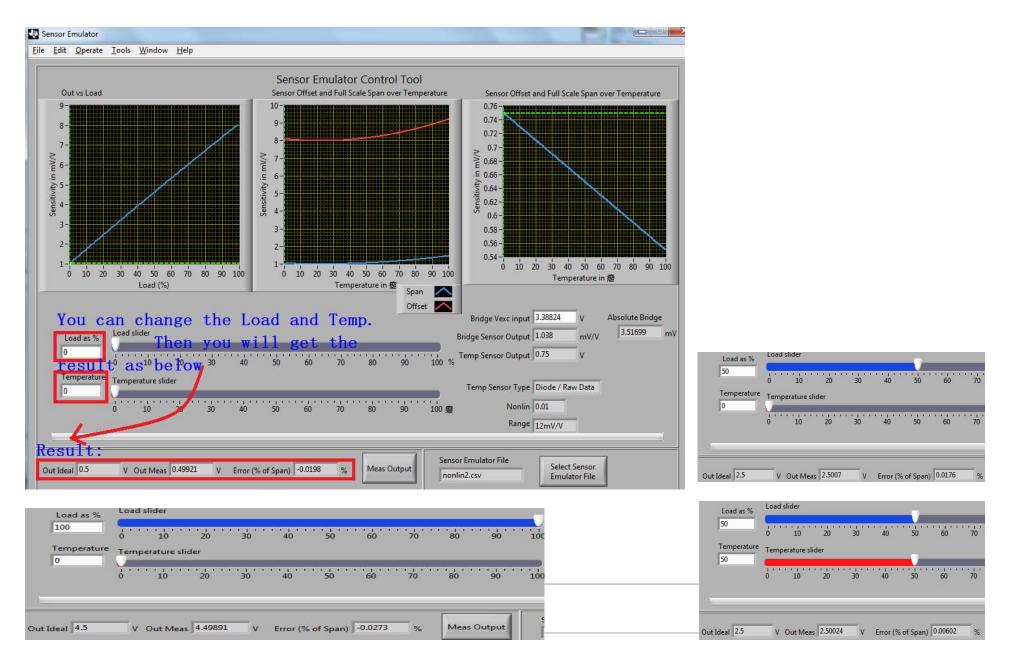

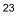

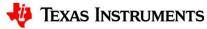

• PGA309 EVM Jumper Configuration – change JMP7, JMP8

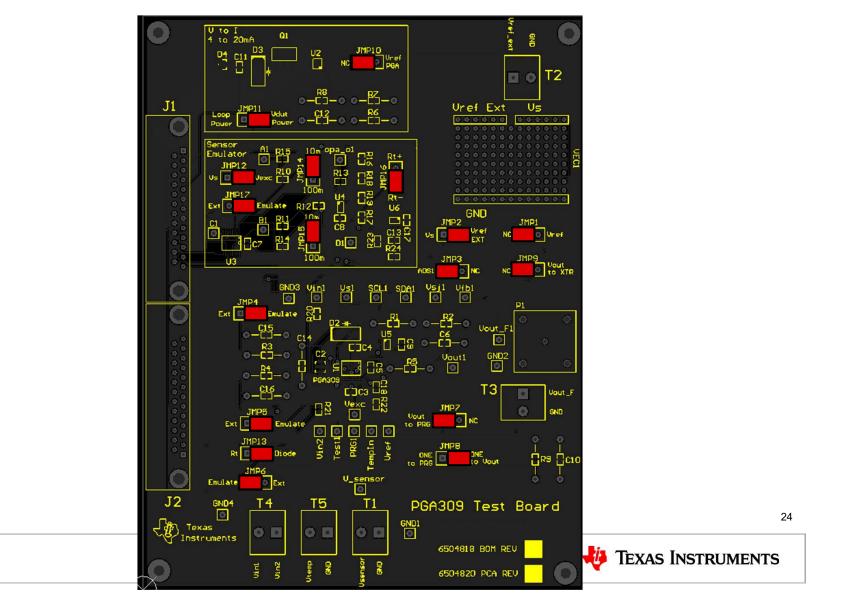

• USB\_DAQ Board Default Configuration

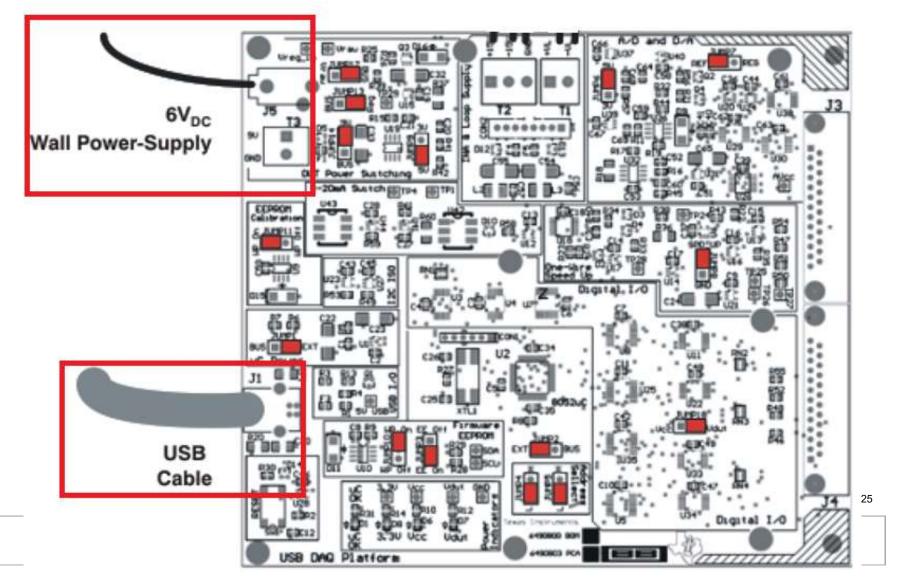

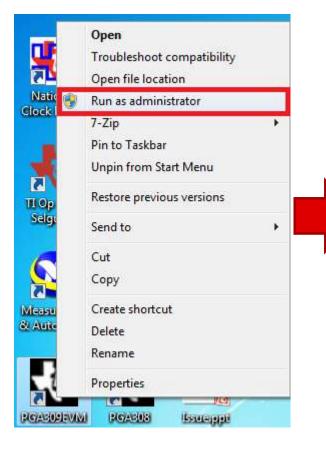

Windows 7 Attention

| lock Diagram                                        | Registers             | Set up Cal A                             | uto-Cal E           | PROM                                             |                                                  |                                                                                  |                                                                                                    |                                                         |                                                                  |                                                                          |                                                                                              |
|-----------------------------------------------------|-----------------------|------------------------------------------|---------------------|--------------------------------------------------|--------------------------------------------------|----------------------------------------------------------------------------------|----------------------------------------------------------------------------------------------------|---------------------------------------------------------|------------------------------------------------------------------|--------------------------------------------------------------------------|----------------------------------------------------------------------------------------------|
|                                                     |                       |                                          |                     |                                                  |                                                  | Reg Cluster                                                                      |                                                                                                    |                                                         |                                                                  |                                                                          |                                                                                              |
|                                                     |                       |                                          |                     |                                                  |                                                  | Misc Value                                                                       |                                                                                                    | Analog Reg                                              |                                                                  |                                                                          | Reg                                                                                          |
| Start                                               | J                     |                                          |                     |                                                  |                                                  | Temp No                                                                          | Temp                                                                                               | Front Gai                                               | 211                                                              | _                                                                        | ×0000                                                                                        |
| Auto-continue                                       | = Fi                  | rst Cal Status                           |                     |                                                  |                                                  | 0                                                                                | 0                                                                                                  | 0                                                       | 5<br>ain Vref                                                    |                                                                          | 0000                                                                                         |
| Calibration                                         |                       | Find                                     | Calibrate           | Calibrate                                        | Calibrate                                        | Vin_Low                                                                          | Vin_High                                                                                           | Output G                                                | ain viei<br>4.096                                                | -                                                                        | 0000                                                                                         |
| 1                                                   | -                     | Vin_Low                                  | Vin_High            | Vin_Low                                          | Vin_Mid                                          | Vout Low                                                                         | Ju<br>Vout_High                                                                                    | Coarse O                                                | and the second second                                            |                                                                          | 0500                                                                                         |
| Continue                                            |                       |                                          |                     |                                                  |                                                  | 0                                                                                | 0                                                                                                  | 0                                                       | 0                                                                |                                                                          | 0000                                                                                         |
| Re-Run Currer                                       | 20 A                  | 2nd Find<br>Vin_Low                      | 2nd Cal<br>Vin_High | 2nd Cal<br>Vin_Low                               | Done<br>Initial Cal                              | Vo High Targ                                                                     | et Vo Low Target                                                                                   | Gain Dac                                                | Kexc<br>0                                                        | -                                                                        | ×0000                                                                                        |
| Measurement<br>Re-Cal Selecte                       |                       | 0                                        | 0                   | 0                                                | ۲                                                | 3.80322                                                                          | 0.395221                                                                                           | Zero Dac                                                |                                                                  |                                                                          | ×1403                                                                                        |
| Temperature                                         |                       | Over Temp Stat                           | us                  |                                                  | Mesuremer                                        | Io High Targe                                                                    |                                                                                                    | 0                                                       |                                                                  |                                                                          | ×0000                                                                                        |
|                                                     |                       | Find Cal                                 | Cal                 |                                                  | Complete                                         | 0.02                                                                             | 0.004                                                                                              | Cal Control                                             |                                                                  | XTR Info                                                                 | ×0000                                                                                        |
| Temperature                                         |                       | Find Cal                                 | (L0)                |                                                  |                                                  | No of Temp                                                                       | Doly Order                                                                                         |                                                         |                                                                  | proc                                                                     |                                                                                              |
| Temperature<br>0.0 $	extsf{res}$                    | 1                     | Vin_Low Vin                              | _High Vin_L         |                                                  | 0                                                | No of Temp                                                                       | Poly Order                                                                                         | Calibrate                                               | Nonlin (LinD                                                     | R1                                                                       | XTR_Vref                                                                                     |
| CO-STATISTICS                                       |                       |                                          |                     | ow Done                                          | EEPROM<br>Written                                | No of Temp<br>3<br>Output Mode                                                   | 2                                                                                                  |                                                         | Nonlin (LinD<br>or Emulator                                      | R1<br>11300<br>R2                                                        |                                                                                              |
| √ 0.0                                               | al Results            |                                          | _High Vin_L         |                                                  |                                                  | 3                                                                                | 2                                                                                                  |                                                         | or Emulator                                                      | 11300                                                                    | XTR_Vref<br>4.096                                                                            |
| 0.0 🤝 (                                             |                       | Vin_Low Vin                              | _High Vin_Li        | ۲                                                | Written                                          | 3<br>Output Mode                                                                 | 2<br>Temp Sensor<br>Dhode / Raw                                                                    | Use Sens                                                | or Emulator                                                      | 11300<br>R2                                                              | XTR_Vref<br>4.096<br>R_ref<br>191000                                                         |
| 0.0 $\bigtriangledown$ (libration Info              |                       | Vin_Low Vin                              | _High Vin_Li        | ۲                                                | Written                                          | 3<br>Output Mode<br>Tout                                                         | 2<br>Temp Sensor<br>Dhode / Raw                                                                    | Vise Sens                                               | or Emulator<br>nV/V                                              | 11300<br>R2<br>10000                                                     | XTR_Vref<br>4.096<br>R_ref                                                                   |
| 0.0 $	au$<br>libration Info<br>one Temperature      | <sup>1</sup> Temp DAC | Vin_Low Vin                              | High Vin_Le         | Vout Max                                         | Vout Min                                         | 3<br>Output Mode<br>Iout<br>0 Max Io M<br>0.0000 0.0                             | 2<br>Temp Sensor<br>Dilode / Raw<br>in Zero Dac                                                    | Vuse Sens<br>Range 12r<br>Gain Dac                      | or Emulator<br>nV/V<br>Emul Min                                  | 11300<br>R2<br>10000<br>Emul Max                                         | XTR_Vref<br>4.096<br>R_ref<br>191000<br>Emul Temp                                            |
| 0.0                                                 | temp DAC              | Vin_Low Vin                              | High Vin_Lo         | Vout Max                                         | Vout Min                                         | 3<br>Output Mode<br>Jout<br>0 Max Io M<br>0.0000 0.0<br>0.000 0.0                | 2<br>Temp Sensor<br>Dflöde / Raw<br>in Zero Dac<br>000 0.0000                                      | ♥ Use Sens<br>Range 12r<br>Gain Dac<br>0.0000           | or Emulator<br>nV/V<br>Emul Min<br>0.94700                       | 11300<br>R2<br>10000<br>Emul Max<br>9.0000                               | XTR_Vref<br>4.096<br>R_ref<br>191000<br>Emul Temp<br>0.75000                                 |
| 0.0<br>libration Info<br>one Temperature<br>0<br>50 | Temp DAC              | Vin_Low Vin<br>Sensor Min<br>0           | High Vin_Le         | Vout Max<br>0.0000<br>0.0000                     | Vout Min 0.0000                                  | 3<br>Output Mode<br>lout<br>0.0000 0.0<br>0.0000 0.0<br>0.0000 0.0               | 2<br>Temp Sensor<br>Dříčde / Raw<br>in Zero Dac<br>000 0.0000<br>0.0000                            | ✓ Use Sens<br>Range 12r<br>Gain Dac<br>0.0000<br>0.0000 | or Emulator<br>nV/V<br>Emul Min<br>0.94700<br>0.96300            | 11300<br>R2<br>10000<br>Emul Max<br>9.0000<br>9.0600                     | XTR_Vref<br>4.096<br>R_ref<br>191000<br>Emul Temp<br>0.75000<br>0.65000                      |
| 0.0                                                 | Temp DAC              | Vin_Low Vin<br>Sensor Min<br>0<br>0      | Sensor Max          | Vout Max<br>0.0000<br>0.0000<br>0.0000           | Vout Min 0.0000 0.0000 0.0000                    | 3<br>Output Model<br>lout<br>0.0000 0.0<br>0.0000 0.0<br>0.0000 0.0              | 2<br>Temp Sensor<br>Difode / Raw<br>in Zero Dac<br>000 0.0000<br>0.0000<br>0.0000                  | ✓ Use Sens<br>Range 12r<br>Gain Dac<br>0.0000<br>0.0000 | er Emulator<br>nV/V<br>Emul Min<br>0.94700<br>0.96300<br>0.61800 | 11300<br>R2<br>10000<br>Emul Max<br>9.0000<br>9.0600<br>9.3600           | XTR_Vref<br>4.096<br>R_ref<br>191000<br>Emul Temp<br>0.75000<br>0.65000<br>0.55000           |
| 0.0                                                 | Temp DAC              | Vin_Low Vin<br>Sensor Min<br>0<br>0<br>0 | Sensor Max          | Vout Max<br>0.0000<br>0.0000<br>0.0000<br>0.0000 | Vout Min<br>0.0000<br>0.0000<br>0.0000<br>0.0000 | 3<br>Output Mode<br>Tout<br>0.0000 0.0<br>0.0000 0.0<br>0.0000 0.0<br>0.0000 0.0 | 2<br>Temp Sensor<br>Difiéde / Raw<br>in Zero Dac<br>0.0000<br>0.0000<br>0.0000<br>0.0000<br>0.0000 | Gain Dac<br>0.0000<br>0.0000<br>0.0000                  | Emul Min<br>0.94700<br>0.61800<br>0.0000                         | 11300<br>R2<br>10000<br>Emul Max<br>9.0000<br>9.0600<br>9.3600<br>0.0000 | XTR_Vref<br>4.096<br>R_ref<br>191000<br>Emul Temp<br>0.75000<br>0.65000<br>0.55000<br>0.0000 |

#### **Default GUI Interface**

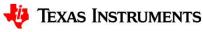

| PGA309EVM-USB                                      | USB Contr | Cre          | eate Model                                              |   |
|----------------------------------------------------|-----------|--------------|---------------------------------------------------------|---|
| JSB Controls PGA309 Controls                       | USB Contr | <u>F</u> ile | Edit Operate Tools Window Help                          |   |
| First Step                                         | Block Dia |              |                                                         |   |
| Block Diagram Registers Set up Cal Auto-Cal EEPROM |           |              | Comments                                                |   |
|                                                    | Sele      |              |                                                         |   |
| Select Model File Model File Name                  | E         |              |                                                         | _ |
| Emulator File Iout_4p096_diode.txt                 | Cre       |              | Create Pre Cal File Select Pre Cal File Name            |   |
| Create Model File                                  |           |              |                                                         |   |
| Emulator File Second Step                          |           |              | Create Sensor Emulator File Select Sensor Emulator File |   |
| Run Sensor<br>Emulator                             |           |              | Use Sensor Emulator                                     |   |
|                                                    | Char      |              | Enter Model Name Model ID                               |   |
|                                                    |           |              |                                                         |   |
| Change DMM Interface                               |           |              | Change Serial No                                        |   |
| Emulator                                           |           |              |                                                         |   |
|                                                    |           |              | Change Model No. 0                                      |   |
|                                                    |           |              |                                                         |   |
|                                                    |           |              | Open Save Cancel                                        |   |
|                                                    |           |              |                                                         | 1 |

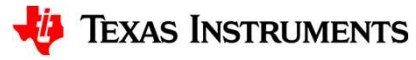

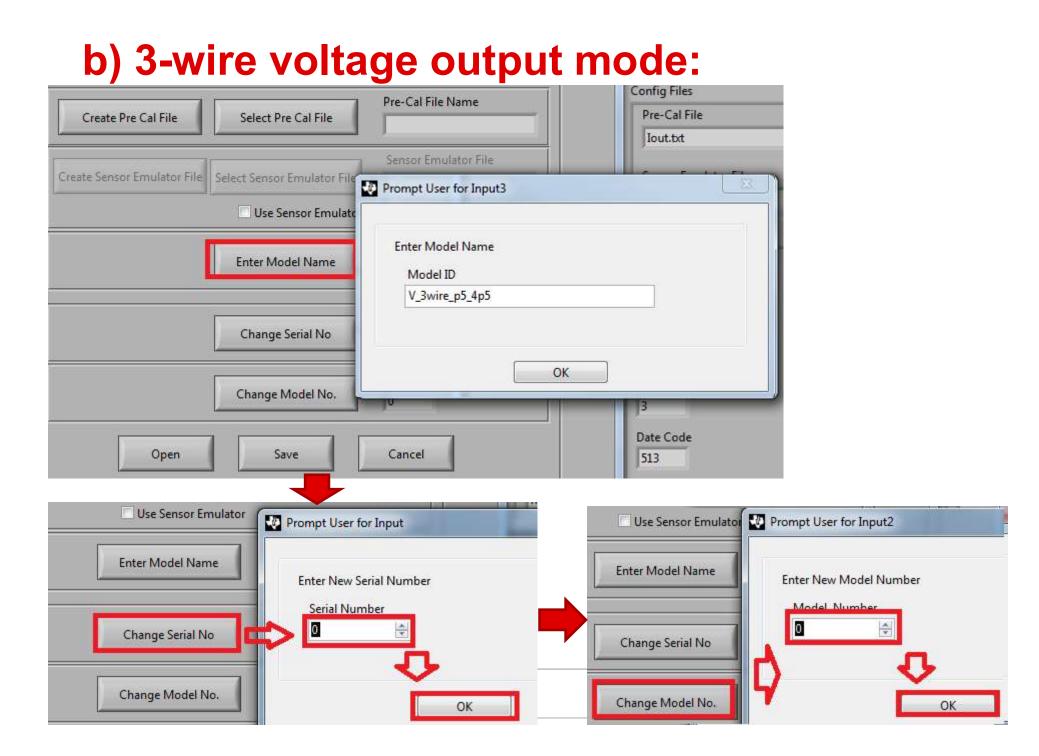

|                            |                             |                      | 😍 Load Sensor E | mulator File                |                                     |
|----------------------------|-----------------------------|----------------------|-----------------|-----------------------------|-------------------------------------|
|                            |                             | _                    | Save in:        | Sensor_Em                   | ulator_Files                        |
| Create Pre Cal File        | Select Pre Cal File         | Pre-Cal File         | Recent Places   | Name                        |                                     |
| reate Sensor Emulator File | Select Sensor Emulator File | Sensor Emu           | Desktop         | Spercent_r<br>EM1.csv       | -                                   |
|                            | Jse Sensor Emulator         | r                    | Libraries       | Rtcsv                       | V                                   |
|                            | Enter Model Name            | Model ID<br>V_4wire_ | Computer        | - antricsv                  |                                     |
|                            | Change Serial No            | Serial No            | Network         |                             |                                     |
|                            | Change Model No.            | Model No<br>0        |                 | File name:<br>Save as type: | III<br>Sensor_Emulator_Files (*.csv |
| Open                       | Save                        | Cancel               |                 |                             | 513                                 |

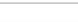

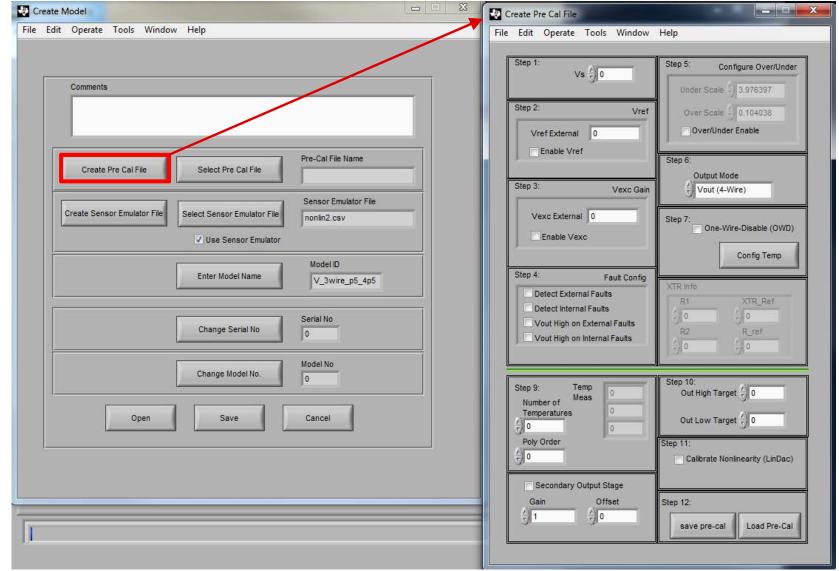

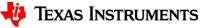

| Load |                                                                                                    | I Files<br>PGA309EVM-USB 	Pre_<br>folder                                                                                                    | Configure Overior                                                                                                    |                    |
|------|----------------------------------------------------------------------------------------------------|----------------------------------------------------------------------------------------------------|----------------------------------------------------------------------------------------------------|--------------------|
|      | Documents<br>Music<br>Pictures<br>Videos<br>Computer<br>OSDisk (C:)<br>Builds<br>crystalrepor<br>DocZone<br>eDrawings<br>found.000<br>Intel<br>Lab_Automa<br>MentorGrap<br>MININT<br>National Ins | 4wire_0-10V.txt<br>Iout.txt<br>Iout.txt<br>Vout_3wi_2p5.txt<br>Vout_3wire_4p090<br>Vout_3wire_4p090<br>Vout_4wire_4p090<br>Vout_4wire_4p090<br>Vout_4wire_4p090<br>Vout_4wire_4p090<br>Vout_4wire_4p090<br>Vout_4wire_4p090<br>Vout_4wire_4p090<br>Vout_4wire_4p090 | 6_diode.txt<br>6_diode_internal.txt<br>6_diode_TEST.txt<br>vs_3v_diode.txt<br>6_diode.txt<br>6_diode_internal.txt<br>6_Rtm.txt<br>6_Rtp.txt |                    |
|      |                                                                                                    | ile name: Vout_3wire_4p                                                                                                    | 096_diode.txt 👻                                                                                                    | Text (*.txt)<br>OK |
|      | Secondary Ou<br>Gain<br>1                                                                                                    | Offset Step 12:                                                                                                    | ve pre-cal Load Pre-C                                                                                                    | Cal                |

| Edit Operate Tools Window                                                                                                    | Help                                                                                                    |
|----------------------------------------------------------------------------------------------------|----------------------------------------------------------------------------------------------------|
| Step 1: Vs 1/5                                                                                                    | Step 5: Configure Over/Under<br>Under Scale 3.976397                                                         |
| Step 2: Vref<br>Vref Internal () 4.096                                                                                       | Over Scale 0.104038                                                                                          |
| Step 3: Vexc Gain                                                                                                    | Step 6:<br>Output Mode                                                                                       |
| Krefx Vref ()<br>3.399680<br>✓ Enable Vexc                                                                                   | Step 7:<br>One-Wire-Disable (OWD)<br>Config Temp                                                             |
| Step 4: Fault Config Detect External Faults Detect Internal Faults Vout High on External Faults Vout High on Internal Faults | XTR info           R1         XTR_Ref           2         0           R2         R_ref           2         0 |
| Step 9:<br>Number of<br>Temperature<br>3<br>Poly Order<br>2                                                                  | Ster 10.<br>Dut High Target<br>Dut Low Target<br>0.5<br>Step 11:<br>Calibrate Nonlinearity (LinDac)          |
| Gain Offset                                                                                                    | Step 12:<br>save pre-cal Load Pre-Cal                                                                        |

| Create Pre Cal File                                                                                                    | Create Pre Cal File                                                                                                    |
|----------------------------------------------------------------------------------------------------|----------------------------------------------------------------------------------------------------|
| File Edit Operate Tools Window Help                                                                                                    | File Edit Operate Tools Window Help                                                                                                    |
| Step 1:       Step 5:       Configure Over/Under         Save Pre_Cal PGA309       X         Save Pre_Cal PGA309EVM-USB > Pre_Cal_Files       Y         Search Pre_Cal_Files       Y         Organize        New folder                                                                                                    | Step 1:         Vs (1) 5         Step 5:         Configure Over/Under           Step 2:         Vref         Under Scale (1) 3.976397         Over Scale (1) 0.104038           Vref Internal (1) 4.096         Over/Under Enable         Over/Under Enable                                                                                                    |
| NSCUtils       4wire_0-10V.txt         Packages       Iout.txt         PADS Projec       Iout_6to22mA.txt         PADS_ES_Ev       vout_3w:2p5.txt         PerlLogs       Vout_3wire_4p096_diode_internal.txt         Perl.bak       Vout_3wire_4p096_diode_internal.txt         Program Filk       Vout_4wire_2p5_vs_3v_diode.txt         Program Filk       Vout_4wire_4p096_diode_internal.txt         Vout_4wire_4p096_diode_internal.txt       Vout_4wire_4p096_diode_txt         Vout_4wire_4p096_diode_internal.txt       Vout_4wire_4p096_diode_txt         Vout_4wire_4p096_diode_internal.txt       Vout_4wire_4p096_Rtm.txt         Vout_4wire_4p096_Rtp.txt       Vout_4wire_4p096_Rtp.txt         Vout_4wire_4p096_Rtp.txt       Vout_4wire_4p096_Rtp.txt         Wodel_f       Model_f                                                                                                    | Vier Internal () 4.098         Image: Construction chains         Image: Construction chains         Image: Construction chains         Step 3:       Vexc Gain         Kref x Vref () 3.399680         Image: Construction chains         Kref x Vref () 3.399680         Image: Construction chains         Image: Construction chains         Kref x Vref () 3.399680         Image: Construction chains         Image: Construction chains         Image: C |
| Image: model   Pre_Cal   Sensor_F   File name: V 3wire_p5_4p5.txd Text (*.txt) OK Cancel    Gain Offset   Image: Offset   Image: Offset | Step 9:       Temp<br>Meas       0         Number of<br>Temperatures       50       Out High Target 4.5         100       50       Out Low Target 0.5         Poly Order       100       Step 11:         12       Calibrate Nonlinearity (LinDac)         Secondary Output Stage       Step 12:         0       10       Step 12:         10       10       Load Pre-Cal                                                                                                    |

| PGA309EVM-USB                                                                                                    |                                                                                                    |
|----------------------------------------------------------------------------------------------------|----------------------------------------------------------------------------------------------------|
| Create Model                                                                                                    |                                                                                                    |
| File Edit Operate Tools Window Help         Comments         Create Pre Cal File         Create Pre Cal File         Pre-Cal File         Pre-Cal File         Sensor Emulator         Pre-Cal File         Pre-Cal File         Pre-Cal File         Pre-Cal File         Pre-C | Image: Construction   Image: Construction   Image: Construction |
| Open Save Cancel                                                                                                    | File name: V_3wire_p5_4p5.txt                                                                                                    |
| Ţ.                                                                                                    |                                                                                                    |
|                                                                                                    | 🥠 Texas Instruments                                                                                                    |

| File Edit Operate Tools Window Help         File Edit Operate Tools Window Help         Comments         Comments         Create Pre Cal File         V_3wire_p5_4p5.txt         Designed File         Select Pre Cal File         V_3wire_p5_4p5         National Ins         Avire_4p096_diode.txt         12/21/2010 1:21 PM         Teste         Select Pre Cal File         V_3wire_p5_4p5.txt         Packages         Avire_4p096_diode.txt         4vire_4p096_diode.txt         0/23/21/2010 1:30 PM         Teste         Model D         V_3wire_p5_4p5                                                                                                    | PGA309EVM-USB                                              |                                                                                                    | ×                            |                       |         |
|----------------------------------------------------------------------------------------------------|------------------------------------------------------------|----------------------------------------------------------------------------------------------------|------------------------------|-----------------------|---------|
| Comments         Create Pre Cal File         V_Swire_p5_405 htt         Select Pre Cal File         V_Swire_p5_405 htt         Select Pre Cal File         V_Swire_p5_405 htt         Select Pre Cal File         V_Swire_p5_405 htt         Select Pre Cal File         V_Swire_p5_405 htt         Select Pre Cal File         V_Swire_p5_405 htt         Select Pre Cal File         V_Swire_p5_405 htt         Select Pre Cal File         V_Swire_p5_405 htt         Select Pre Cal File         V_Swire_p5_405 htt         Select Pre Cal File         V_Swire_p5_405 htt         Select Pre Cal File         V_Swire_p5_405 htt         Select Pre Cal File         V_Swire_p5_405         V_Use Sensor Emulator File         Nodel D         V_Swire_p5_405         V_Swire_p5_405         V_Swire_p5_405         V_Swire_p5_405         V_Swire_p5_405         V_Swire_p5_405         V_Swire_p5_405         V_Swire_p5_405         V_Swire_p5_405         V_Swire_p5_405         V_Swire_p5_405         V_Swire_p5_405         V                                                                                                    |                                                            |                                                                                                    |                              |                       |         |
| Comments         Create Pre Cai File       Select Pre Cai File       V. 3wire_p5_4p55.tdt         Create Sensor Emulator File       National Ins       National Ins         Write_4p096_diode.txt       12/21/2010 3:20 PM       Test         Write_4p096_diode.txt       8/14/2015.604 PM       Test         Write_4p096_diode.txt       8/14/2015.604 PM       Test         Write_4p096_diode.txt       8/14/2015.604 PM       Test         Write_4p096_diode.txt       8/14/2015.604 PM       Test         Write_4p096_diode.txt       8/14/2015.604 PM       Test         Write_4p096_diode.txt       8/14/2015.604 PM       Test         Write_4p096_diode.txt       8/14/2015.604 PM       Test         Write_4p096_diode.txt       8/14/2015.604 PM       Test         Write_4p096_diode.txt       8/14/2015.604 PM       Test         Write_4p096_diode.txt       12/21/2010 1:051 PM       Test         Write_4p096_diode.txt       12/22/2010 1:051 PM       Test         Write_4p096_diode.txt       12/22/2010 1:024 PM       Test         Write_4p096_diode.txt       12/22/2010 1:024 PM       Test         Write_4p096_diode.txt       12/22/2010 1:024 PM       Test         Write_4p096_diode.txt       12/22/2010 1:024 PM       Test                                                                                                    |                                                            |                                                                                                    | <u>F</u>                     | -                     |         |
| Organize * New folder       Image: Select Pre Cal File       Image: Select Pre Cal File       Imag |                                                            | Load Model File                                                                                                    | A COLORADO                   |                       | x       |
| Create Pre Cal File       Pre-Cal File Name       Name       Date modified       Type         MININT       National Ins       Write_0-10V.txt       8/19/2015 3:20 PM       Text         Write_0-10V.txt       8/19/2015 3:20 PM       Text       12/21/2010 1:21 PM       Text         Write_0-10V.txt       8/19/2015 3:20 PM       Text       8/14/2015 6:40 PM       Text         Write_4096_diode.txt       12/21/2010 1:21 PM       Text       8/14/2015 6:40 PM       Text         Write_4096_diode.txt       8/14/2015 6:40 PM       Text       8/14/2015 6:40 PM       Text         Write_4096_diode.txt       8/14/2015 6:10 PM       Text       4/15/20110151 PM       Text         Write_4096_diode.txt       3/30/2011 9:49 PM       Text       3/30/2011 9:49 PM       Text         Write_4096_diode.txt       3/30/2011 9:49 PM       Text       3/30/2011 9:49 PM       Text         Write_4096_diode.txt       12/21/2010 0:23 PM       Text       10/14/096_diode.txt       12/21/2010 0:24 PM       Text         Write_4096_diode.txt       12/21/2010 0:24 PM       Text       10/14/096_diode.txt       12/21/2010 0:24 PM       Text         Write_4096_diode.txt       12/21/2010 0:24 PM       Text       12/21/2010 0:24 PM       Text         Write_4096_diode.txt                                                                                                    | Comments                                                   | w proj_P                                                                                                    | GA309EVM-USB ► Model_Files - | Search Model_Files    | Q       |
| Image: Create Pre Cal File       Pre-Cal File       Pre-Cal File<                                                                                                    |                                                            | Organize 🔻 New fo                                                                                                    | older                        | i 🕶 🕶 🗖               | 0       |
| Pre-Cal File       Pre-Cal File       V_3wire_p5_4p5.bt       12/21/2010 13:0 PM       Text         Wational Ins       Wational Ins       Wational Ins       Wational Ins       Wational Ins       Wational Ins         Wational Ins       V_3wire_p5_4p5.bt       V_3wire_p5_4p5.bt       Wational Ins       Wational Ins       Wati                                                                                                    |                                                            |                                                                                                    | Name                         | Date modified         | Туре    |
| Create Pre Cal File       V_3wire_p5_4p5.txt       4wire_0-10V.txt       8/19/2015 32.0 PM       Text E         Wrie_0-10V.txt       4wire_0-10V.txt       8/19/2015 32.0 PM       Text E         Wrie_0-10V.txt       4wire_0-0-10V.txt       8/19/2015 32.0 PM       Text E         Wrie_0-10V.txt       4wire_0-0-10V.txt       8/19/2015 32.0 PM       Text E         Wrie_0-10V.txt       4wire_0-0-10V.txt       8/19/2015 32.0 PM       Text E         Wrie_0-10V.txt       4wire_0-0-10V.txt       12/21/2010 13.0 PM       Text E         Wrie_0-0-10V.txt       8/19/2015 32.0 PM       Text E         Wrie_0-0-10V.txt       4wire_0-0-10V.txt       8/19/2015 32.0 PM       Text E         Wrie_0-0-10V.txt       Serial No       0       9/10 Peril       4wire_0-0-10V.txt       8/19/2015 32.0 PM         Wrie_0-0-000000000000000000000000000000000                                                                                                    |                                                            |                                                                                                    |                              |                       | Text Do |
| Image: Sensor Emulator File       Sensor Emulator File       NSCUtifs       A wire_4p096_diode.txt       8/14/2015 6:04 PM       Text E         Image: Sensor Emulator File       Image: Sensor Emulator       Model ID       A wire_4p096_diode.txt       8/14/2015 6:04 PM       Text E         Image: Sensor Emulator       Model ID       Model ID       Image: Ap056_Erv       A wire_4p096_diode.txt       3/15/2011 10:51 PM       Text E         Image: Sensor Emulator       Model ID       Image: Ap056_Erv       Pertl       Image: Ap056_diode.txt       3/30/2011 9:49 AM       Text E         Image: Ap056_diode.txt       12/23/2010 10:24       Text E       Image: Ap056_diode.txt       12/23/2010 10:24       Text E         Image: Ap056_diode.txt       12/23/2010 10:24       Text E       Image: Ap056_diode.txt       12/23/2010 10:24       Text E         Image: Ap056_diode.txt       12/23/2010 10:24       Text E       Image: Ap056_diode.txt       12/21/2010 2:38 PM       Text E         Image: Ap056_diode.txt       Image: Ap056_diode.txt       12/21/2010 2:38 PM       Text E       Image: Ap056_diode.txt       12/21/2010 2:38 PM       Text E         Image: Ap056_diode.txt       Image: Ap056_diode.txt       Image: Ap056_diode.txt       12/21/2010 2:38 PM       Text E         Image: Ap056_diode.txt       Image: Ap056_diode.txt                                                                                                    | Create Pre Cal File Select Pre Cal File V_3wire_p5_4p5.txt |                                                                                                    |                              |                       | Text Do |
| Create Sensor Emulator File       nonin2.csv       Avire_4p096_diode_TEST.txt       6/9/2014 5:04 PM       Text E         V Use Sensor Emulator       Model ID       Avire_4p096_diode_TEST.txt       6/9/2014 5:04 PM       Text E         Avire_4p096_diode_TEST.txt       6/9/2014 5:04 PM       Text E       3/15/2011 10:51 PM       Text E         Avire_4p096_diode_TEST.txt       3/30/2011 9:49 AM       Text E       3/30/2011 9:49 AM       Text E         Avire_4p096_diode_foto22mA.txt       12/23/2010 10:24       Text E       10ut.4p096_diode_foto22mA.txt       2/6/2013 11:17 AM       Text E         Perl       Perl       Perl       Perl       Iout.4p096_diode_foto22mA.txt       12/21/2010 2:38 PM       Text E         Program Fil.       Program Fil.       Program Fil.       Program Fil.       Iout.4p096_diode_foto22mA.txt       12/21/2010 2:38 PM       Text E         Open       Save       Cancel       Model No.       0       Model No.       Model No.       Image: Save       Model Files (*.txt)       Image: Save       Model Files (*.txt)       Image: Save       Model Files (*.txt)       Image: Save       Image: Save       Image: Save       Image: Save       Image: Save       Image: Save       Image: Save       Image: Save       Image: Save       Image: Save       Image: Save       Image: Save                                                                                                    |                                                            | NSCUtils                                                                                                    |                              |                       |         |
| PADS Projec         PADS Projec         PADS Projec         PADS Projec         PADS_ES_EV         PADS_ES_EV         PADS_ES_EV         Perilogs         Perilogs         Program File         Program File         Program File         Proj.PGA3         Config.l         data         EEPROV +         File name         Model Files (*.bt)                                                                                                    |                                                            |                                                                                                    |                              |                       | Text Do |
| V Use Sensor Emulator       Model ID         Enter Model Name       V_3wire_p5_4p5         Peril       Peril         Peril       Peril         Program Fili       Program Fili         Program Fili       Program Fili         Program Fili       Program Fili         Program Fili       Program Fili         Program Fili       Program Fili         Program Fili       Program Fili         Program Fili       Program Fili         Program Fili       Program Fili         Program Fili       Program Fili         Program Fili       Program Fili         Progra                                                                                                    |                                                            |                                                                                                    |                              |                       | Text Do |
| Enter Model Name     V_3wire_p5_4p5       Image Serial No     0       Image Serial No     0       Image Model No.     0       Image Model No.     0       Image Mod                                                                                                    | Use Sensor Emulator                                        |                                                                                                    |                              | 3/30/2011 9:49 AM     | Text Do |
| Enter Model Name       V_3wire_p5_4p5         Image: Serial No       0         Change Serial No       0         Image: Change Model No.       0         Image: Change Model No.       0         Image: Changel Changel       Image: Changel         Image: Changel       Image: Changel         Image: Changel       Image: Changel         Image: Changel       Image: Changel         Image: Changel       Image: Changel         Image: Changel       Image: Changel         Image: Changel       Imagel                                                                                                    | Model ID                                                   |                                                                                                    | Iout_4p096_diode.txt         | 12/23/2010 10:24      | Text Do |
| Change Serial No     0       Change Model No.     0       Open     Save       Cancel                                                                                                    | Enter Model Name V_3wire_p5_4p5                            |                                                                                                    |                              |                       | Text Do |
| Change Serial No     0       Change Serial No     0       Change Model No.     0       Open     Save       Cancel                                                                                                    |                                                            |                                                                                                    | larg-nonlin.txt              | 12/21/2010 2:38 PM    | Text Do |
| Open     Save     Cancel                                                                                                    | Serial No                                                  |                                                                                                    |                              |                       |         |
| Model No.     Model No.       0     0       0     0       File name     V_3wire_p5_4p5.txt                                                                                                    | Change Serial No 0                                         | 🦺 proj_PGA3                                                                                                    |                              |                       |         |
| Change Model No.     0     III       Open     Save     Cancel                                                                                                    |                                                            |                                                                                                    |                              |                       |         |
| Open     Save     Cancel                                                                                                    | Observed March 1995                                        |                                                                                                    |                              |                       |         |
| Open Save Cancel                                                                                                    |                                                            | 📕 EEPRON 🛫                                                                                                    | ·                            |                       | ۱.      |
| Open Save Cancel                                                                                                    |                                                            | Fil                                                                                                    | e name V_3wire_p5_4p5.txt    | ✓ Model Files (*.txt) | •       |
|                                                                                                    | Open Save Cancel                                           |                                                                                                    |                              | OK - Canc             | el      |
|                                                                                                    |                                                            |                                                                                                    |                              |                       |         |
|                                                                                                    | - 11.                                                      | - International Contraction of the International Contraction of the International Contractional Contractionactional Contractional Contractional Contr |                              |                       |         |
|                                                                                                    |                                                            |                                                                                                    |                              |                       |         |
|                                                                                                    |                                                            |                                                                                                    |                              |                       |         |
|                                                                                                    | T                                                          |                                                                                                    |                              |                       |         |
|                                                                                                    |                                                            |                                                                                                    |                              |                       |         |
|                                                                                                    |                                                            |                                                                                                    |                              |                       |         |

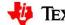

🔱 Texas Instruments

| Select Model File                                          | Set up Cal Auto-Cal EEPF |                                                                                                    | mments                                                                                                    |
|------------------------------------------------------------|--------------------------|----------------------------------------------------------------------------------------------------|----------------------------------------------------------------------------------------------------|
| Emulator File                                              | 4wire_0-10V.txt          | │ │ │ │ │ │ │ │ │ │ │ │ │ │ │ │ │ │ │                                                                                                    | Files - + Search Model_Files P                                                                                                    |
| Create Model File                                          |                          | Organize 🔻 New folder                                                                                                    | i≡ • 🔟 🔞 📘                                                                                                    |
| Emulator File                                              |                          | 🕌 Netlists 🔺 Name                                                                                                    | Date modified Type                                                                                                    |
| Run Sensor<br>Emulator<br>Change DMM Interface<br>Emulator |                          | <ul> <li>NSCUtils</li> <li>Packages</li> <li>PADS Projec</li> <li>PADS_ES_Ev</li> <li>PerfLogs</li> <li>Perl</li> <li>Perl.bak</li> <li>Program Fili</li> <li>Program Fili</li> <li>proj_PGA3</li> <li>Config_I</li> <li>data</li> <li>EEPROM</li> <li>Swire_4p096_diode.txt</li> <li>Swire_4p096_diode.txt</li> <li>Usure_p5_4p5.txt</li> </ul> | 8/19/2015 3:20 PM Text Do<br>12/21/2010 1:30 PM Text Do<br>8/14/2015 6:04 PM Text Do<br>EST.txt 6/9/2014 5:04 PM Text Do<br>3/15/2011 10:51 PM Text Do<br>3/30/2011 9:49 AM Text Do<br>12/23/2010 10:24 Text Do |
|                                                            |                          | J Help                                                                                                    | file we created                                                                                                    |
|                                                            |                          | Model_F                                                                                                    | me we created                                                                                                    |
|                                                            |                          | File name: V_3wire_p5_4p5.txt                                                                                                    | ···· All Files (*.*) ▼<br>OK ▼ Cancel                                                                                                    |

| ock Diagram Registers Set up Cal Auto-Cal EEPROM                                                                                                    |          |
|----------------------------------------------------------------------------------------------------|----------|
| Select Model File       Model File Name         Caste Model File       Caster School         Run Sensor       mulator         Brundator File       School | Comments |

| _        | ۲                          |                                                                                                    | _              |           |                     |                      |                      |         |                                                                                                    |                   |          |                  |                |          |                   |
|----------|----------------------------|----------------------------------------------------------------------------------------------------|----------------|-----------|---------------------|----------------------|----------------------|---------|----------------------------------------------------------------------------------------------------|-------------------|----------|------------------|----------------|----------|-------------------|
| lock Dia | agram Re                   | gisters                                                                                                    | Set up Cal     | Auto-Cal  | EEPROM              |                      |                      |         |                                                                                                    |                   |          |                  |                |          |                   |
|          |                            | -                                                                                                    |                |           |                     |                      |                      |         | Misc Value<br>Temp No Temp                                                                                                    |                   |          | knalog Reg       |                |          | Reg               |
| Г        | Start                      |                                                                                                    |                |           |                     |                      |                      | 0       | np No                                                                                                    | Temp<br>0         |          | Front Gain       | Vs             |          | x 0000            |
|          |                            |                                                                                                    |                |           |                     |                      |                      | - pages | Low                                                                                                    | Vin_High          |          | 0<br>Output Gain | 5<br>Vref      |          | × 0000            |
| A        | uto-continue               | V                                                                                                    | First Cal Ste  | itus      |                     |                      |                      | 0       | ut Low                                                                                                    | 0<br>Vout High    |          | 0                | 4.096          | -        | × 0000            |
| calib    | ration                     |                                                                                                    | Find<br>Vin Lo |           | alibrate<br>in_High | Calibrate<br>Vin Low | Calibrate<br>Vin_Mid | 0       |                                                                                                    | 0                 |          | Coarse Off       | Klin           | -        | x 0500            |
|          |                            | -                                                                                                    | 0              | 4         |                     | 0                    | 0                    | 1000    | ut_Low PGA                                                                                                    | Vout_High         | PGA      | 0<br>Gain Dac    | 0<br>Kexc      |          | × 8000            |
|          | Continue                   |                                                                                                    | 2nd Fin        | a         | Ind Cal             | 2nd Cal              | Done                 | 0<br>Vo | High Target                                                                                                    | 0<br>Vo Low Tr    | aroet    | 0                | 0              | -        | × 0000            |
| ļ        | Re-Run Curre<br>Measuremen | 11 pan in                                                                                                    | Vin_Lo         |           | /in_High            | Vin_Low              | Initial Cal          | (putu)  | Children and Children and Chi | Inf               |          | Zero Dac         |                |          | × 1403            |
|          | Re-Cal Select              |                                                                                                    |                |           | 9                   | ۲                    | 0                    | - pant  | _mod H Targ                                                                                                    | Vo_mod_L          | _Targ    | 0                |                |          | × 0000            |
|          | Temperature                | and the second second se | Over Temp      | o Status  |                     |                      | Mesureme             |         | 5<br>ligh Target                                                                                                    | 0.5<br>lo Low Tai |          | al Control       |                | XTR Info | 0000              |
|          | Temperature                |                                                                                                    | Find           | Cal       | Cal                 |                      | Complete             | 0       |                                                                                                    | 0                 |          | Calibrate No     |                | R1       | XTR_Vref          |
|          | 0.0                        | -                                                                                                    | Vin_Low        | / Vin_Hig | th Vin_Low          | Done                 |                      | No<br>3 | ofTemp                                                                                                    | Poly Order        |          | ✓ Use Sensor     | 12010000000000 | R2       | R_ref             |
|          |                            |                                                                                                    |                |           |                     |                      | EEPROM<br>Written    |         | tput Mode                                                                                                    | Temp Sens         | sor Type | Range 12mV       |                | 0        | 0                 |
| Calibrat | tion Info                  | Cal Resu                                                                                                    | ults           |           |                     |                      | 0                    | V       | out (3-Wire)                                                                                                    | Diode / R         | aw       | Gain<br>0        | Offset<br>0    |          | ndary<br>ut Stage |
| Done     | Temperatur                 | <sup>e</sup> Temp DA                                                                                                    | C Sensor Mir   | n Sensor  | Max Vout Max        | Vout Min             | VoMinPGA             | VoMaxPG | 4 lo Max                                                                                                    | lo Min            | Zero Dac | Gain Dac         | Emul Min       | Emul Max | Emul Temp         |
| 0        | 0                          | x 0                                                                                                    | 0              | 0         | 0.0000              | 0.0000               | 0.0000               | 0.0000  | 0.0000                                                                                                    | 0.0000            | 0.0000   | 0.0000           | 1.0380         | 8.0980   | 0.75000           |
| 0        | 50                         | x 0                                                                                                    | 0              | 0         | 0.0000              | 0.0000               | 0.0000               | 0.0000  | 0.0000                                                                                                    | 0.0000            | 0.0000   | 0.0000           | 1.0580         | 8.1555   | 0.65000           |
| ۲        | 100                        | × 0                                                                                                    | 0              | 0         | 0.0000              | 0.0000               | 0.0000               | 0.0000  | 0.0000                                                                                                    | 0.0000            | 0.0000   | 0.0000           | 1.4620         | 9.2290   | 0.55000           |
| 0        | 0                          | 0                                                                                                    | 0              | 0         | 0.0000              | 0.0000               | 0.0000               | 0.0000  | 0.0000                                                                                                    | 0.0000            | 0.0000   | 0.0000           | 0.0000         | 0.0000   | 0:0000            |
| 0        | 0                          | 0                                                                                                    | 0              | 0         | 0.0000              | 0.0000               | 0.0000               | 0.0000  | 0.0000                                                                                                    | 0.0000            | 0.0000   | 0.0000           | 0.0000         | 0.0000   | 0:0000            |
| R        | 0                          | 0                                                                                                    | 0              | 0         | 0.0000              | 0.0000               | 0.0000               | 0.0000  | 0.0000                                                                                                    | 0.0000            | 0.0000   | 0.0000           | 0.0000         | 0.0000   | 0:0000            |
|          | 0                          | 0                                                                                                    | 0              | 0         | 0.0000              | 0.0000               | 0.0000               | 0.0000  | 0.0000                                                                                                    | 0.0000            | 0.0000   | 0.0000           | 0.0000         | 0.0000   | 0:0000            |
| 5        |                            |                                                                                                    |                |           |                     |                      |                      |         |                                                                                                    |                   |          |                  | -              |          |                   |

|                                                          | ۲                           |                  |                 |                 |                      |                      |                      |            |                                                                                                    |                                    |          |                   |             |          |                   |
|----------------------------------------------------------|-----------------------------|------------------|-----------------|-----------------|----------------------|----------------------|----------------------|------------|----------------------------------------------------------------------------------------------------|------------------------------------|----------|-------------------|-------------|----------|-------------------|
| lock Dia                                                 | gram Reg                    | isters Se        | et up Cal 🛛 A   | uto-Cal         | EEPROM               |                      |                      |            |                                                                                                    |                                    |          |                   |             |          |                   |
|                                                          |                             |                  |                 | 1               |                      |                      |                      | M          | isc Value                                                                                                    |                                    |          | Analog Reg        |             |          | Reg               |
| Adjust Pressure to Minimum<br>Adjust Temperature to 0.0C |                             |                  |                 |                 |                      |                      |                      |            | Temp No                                                                                                    | Temp<br>0                          | 1        | Front Gain        | Vs          |          | × 0000            |
| -                                                        | STORT.                      | and nre          | ss continue!    |                 |                      |                      |                      | - 8        | Vin_Low                                                                                                    | Vin_High                           |          | 0<br>Output Cain  | 5<br>Vref   |          | x 0000            |
| Au                                                       | ito-continue                | V                | First Cal State | is              |                      |                      |                      | -          | 0<br>Vout Low                                                                                                    | 0<br>Vout High                     |          | Output Gain       | 4.096       | -        | x 0000            |
| Calibr                                                   | ation                       |                  | Find<br>Vin Low | Calib<br>Vin_   |                      | Calibrate<br>Vin Low | Calibrate<br>Vin_Mid |            | 0                                                                                                    | 0                                  |          | Coarse Off        | Klin        | _        | x 0500            |
|                                                          |                             |                  | 0               |                 |                      | 0                    |                      |            | Vout_Low PGA                                                                                                    | Vout_High                          | PGA      | 0<br>Gain Dac     | 0<br>Kexc   |          | × 8000            |
|                                                          | Continue                    | P                | ress            | aga             | Cal                  | 2nd Cal              | Done                 |            | 0<br>Vo High Target                                                                                                    | 0<br>Vo Low Tr                     | arget    | 0                 | 0           |          | × 0000            |
|                                                          | te-Run Currei<br>Measuremen | 8775             | Vin_Low         |                 | High                 | Vin_Low              | Initial Cal          |            | Inf                                                                                                    | Inf                                | ar Toest | Zero Dac          |             |          | 1403              |
| R                                                        | e-Cal Selecte               | d                | •               | •               |                      | ۲                    | •                    |            | Vo_mod H Targ<br>4.5                                                                                                    | Vo_mod_L                           | Targ     | 0                 |             |          | × 0000            |
| Temperature                                              |                             | Over Temp Status |                 |                 | Mesureme<br>Complete | ents                 | lo High Target       | lo Low Tar |                                                                                                    | Calibrate Nonlin (LinDac) XTR Info |          |                   | XTR Vref    |          |                   |
| Т                                                        | emperature                  |                  | Find<br>Vin Low | Cal<br>Vin High | Cal<br>Vin Low       | Done                 |                      |            | 0                                                                                                    | 0                                  |          | Use Sensor        |             | 0        | 0                 |
|                                                          | 0.0 7                       |                  | 0               | 0               | 0                    | 0                    | EEPROM               |            | No of Temp<br>3                                                                                                    | Poly Order                         | 1        | Range 12mV        | 20100000000 | R2       | R_ref             |
|                                                          |                             |                  | 1               |                 |                      |                      | Written              |            | Output Mode                                                                                                    | Temp Sens                          |          | Gain              | Offset      | 0        | 0                 |
| Calibrati                                                | on Info                     | Cal Results      | V_3wire_p       | 5_4p5_MN_       | 0_SN_0_DC            | _2016.txt            | •                    |            | Vout (3-Wire)                                                                                                    | Diode / Ra                         | aw.      | 0                 | 0           |          | ndary<br>ut Stage |
| Done                                                     | Temperature                 | Temp DAC         | Sensor Min      | Sensor Max      | Vout Max             | Vout Min             | VoMinPGA             | VoMax      | PGA lo Max                                                                                                    | lo Min                             | Zero Dao | : Gain Dac        | Emul Min    | Emul Max | Emul Temp         |
| 0                                                        | 0                           | 0                | 0               | 0               | 0.0000               | 0.0000               | 0.0000               | 0.000      | 0.0000                                                                                                    | 0.0000                             | 0.0000   | 0.0000            | 1.0380      | 8.0980   | 0.75000           |
| 9                                                        | 50                          | x 0              | 0               | 0               | 0.0000               | 0.0000               | 0.0000               | 0.000      | 0 0.0000                                                                                                    | 0.0000                             | 0.0000   | 0.0000            | 1.0580      | 8.1555   | 0.65000           |
| 0                                                        | 100                         | 0                | 0               | 0               | 0.0000               | 0.0000               | 0.0000               | 0.000      | 0 0.0000                                                                                                    | 0.0000                             | 0.0000   | 0.0000            | 1.4620      | 9.2290   | 0.55000           |
| 0                                                        | 0                           | 0                | 0               | 0               | 0.0000               | 0.0000               | 0.0000               | 0.000      | 0 0.0000                                                                                                    | 0.0000                             | 0.0000   | 0.0000            | 0.0000      | 0.0000   | 0.0000            |
| 0                                                        | 0                           | 0                | 0               | 0               | 0.0000               | 0.0000               | 0.0000               | 0.000      | and in case of the local division of the local division of the loc | 0.0000                             | 0.0000   | The second second | 0.0000      | 0.0000   | 0:0000            |
| K                                                        | 0                           | 0                | 0               | 0               | 0.0000               | 0.0000               | 0.0000               | 0.000      | and the second second                                                                                                    | 0.0000                             | 0.0000   | The second second | 0.0000      | 0.0000   | 0:0000            |
|                                                          | 0                           | 0                | 0               | 0               | 0.0000               | 0.0000               | 0.0000               | 0.000      | 0 0.0000                                                                                                    | 0.0000                             | 0.0000   | 0.0000            | 0.0000      | 0.0000   | 0.0000            |

8

| B Controls PGA309 Co          | ntrols                                                                                                    |                       |                       |                                |                |               |                          |               |          |                   |
|-------------------------------|----------------------------------------------------------------------------------------------------|-----------------------|-----------------------|--------------------------------|----------------|---------------|--------------------------|---------------|----------|-------------------|
| ock Diagram Registe           | rs Set up Cal                                                                                                    | Auto-Cal EE           | PROM                  |                                |                |               |                          |               |          |                   |
|                               |                                                                                                    |                       |                       |                                | Reg Cluster    |               |                          |               |          |                   |
| A CORD                        | ing at Low Pressure                                                                                                    |                       |                       |                                | Misc Value     |               | Analog Reg               |               |          | Reg               |
| Start                         |                                                                                                    |                       |                       |                                | Temp No        | Temp          | Front Gain               | Vs            |          | ×1476             |
| Auto-continue 🔽               | First Cal Status                                                                                                    |                       |                       |                                | 1              | 50            | 42.67                    | 5             |          | ×8030             |
| alibration                    | Find                                                                                                    | Calibrate             | Calibrate             | Calibrate                      | Vin_Low        | Vin_High      | Output Gain              | Vref          | 8        | ×7121             |
| unoration                     | Vin_Low                                                                                                    | Vin_High              | Vin_Low               | Vin_Mid                        | 979.9u         | 8.067m        | 6<br>Coarse Off          | 4.096<br>Klin |          | 051A              |
| Continue                      |                                                                                                    | 0                     | 0                     | 0                              | Vout_Low       | Vout_High     | -48.74m                  | 0.034273      |          | 551F              |
|                               | 2nd Find                                                                                                    | 2nd Cal               | 2nd Cal               | Done                           | 499.16m        | 4.5008        | Gain Dac                 | Kexc          |          |                   |
| Re-Run Current<br>Measurement | Vin_Low                                                                                                    | Vin_High              | Vin_Low               | Initial Cal                    | Vo High Target | Vo Low Target | 0.62794                  | 0.83          | 1        | 0000              |
| Re-Cal Selected               |                                                                                                    | 0                     | 0                     | 0                              | 4.5            | 0.5           | Zero Dac                 |               |          | 1403              |
| Temperature                   | Over Temp Sta                                                                                                    | tus                   |                       | Mesurements                    | Io High Target | Io Low Target | 2.05103                  |               |          | x 0000            |
| Temperature                   | Find Ca                                                                                                    | al Cal                | -                     | Complete                       | No of Temp     | Poly Order    | Cal Control              | >             | (TR Info | ×0000             |
| 100.0 -                       | Vin_Low Vi                                                                                                    | n_High Vin_Lo         | w Done                |                                | 3              | 2             | 🗸 Calibrate Nonlin (Lind |               | R1       | XTR_Vref          |
|                               |                                                                                                    |                       |                       | EEPROM Dutput Mode Temp Sensor |                |               | Use Sensor Emulator R2   |               |          | 4.096<br>R_ref    |
| Cal Rec                       | ults V_4wire_p5_4                                                                                                    | 5 MNI 0 SNI 0         | DC 513 tv+            | C                              | Vout (4-Wire)  | Tonede / Raw  | Range 12mV/\             | /             | 10000    | 191000            |
| ibration Info                 | and a twite ho tab                                                                                                    | 0_1vi14_0_514_0       | 0C_010.000            |                                | 1              |               | J. Areada                |               | 1.000    | 101000            |
| one Temperature Temp          | DAC Sensor Mir                                                                                                    | Sensor Max            | Vout Max              | Vout Min Io                    | Max Io Min     | Zero Dac      | Gain Dac Em              | ul Min E      | mul Max  | Emul Temp         |
| 0 17                          | and the second second                                                                                                    | 8.01m                 | 4.5006                | 0.49911                        | 0.0000 0.0000  | 2.0677        | 0.62365 1.               | 0380          | 8.0980   | 0.75000           |
| 50 14                         | succession in the local division of the local division of the loca | 8.067m                | 4.5008                | procession in the              | 0.0000         |               | processing and           |               | 8.1555   | 0.65000           |
| 100 0                         |                                                                                                    | and the second second | PERSONAL PROPERTY AND | PERSONAL PROPERTY AND INCOME.  | 0.0000 0.0000  |               | personal person          | CODO CONTRACT | 9.2290   | Concession of the |
|                               | 0                                                                                                    | 0                     | 0.0000                | 0.0000                         | 0.0000         | 0.0000        | 0.0000 1.                | 4620          |          | 0.55000           |

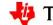

🔱 Texas Instruments

| B Controls PGA30              | 9 Control | s               |              |            |             |                                                                                                    |                                                                                                    |                 |                |              |          |          |
|-------------------------------|-----------|-----------------|--------------|------------|-------------|----------------------------------------------------------------------------------------------------|----------------------------------------------------------------------------------------------------|-----------------|----------------|--------------|----------|----------|
| ock Diagram Re                | gisters   | Set up Cal A    | uto-Cal EE   |            |             |                                                                                                    |                                                                                                    |                 |                |              |          |          |
|                               | -         |                 | -            |            |             | Reg Clus                                                                                                    | ter                                                                                                    |                 |                |              |          |          |
|                               | Calibrati | on Completel    |              |            |             | Misc Va                                                                                                    | lue                                                                                                    |                 | Analog Reg     |              |          | Reg      |
| Start                         | I         |                 |              |            |             | Temp                                                                                                    | No                                                                                                    | Temp            | Front Gair     | Vs Vs        |          | 1151     |
| Auto-continue                 | E F       | irst Cal Status |              |            |             | 2                                                                                                    |                                                                                                    | 100             | 42.67          | 5            |          | 7D8A     |
| Calibration                   |           | Find            | Calibrate    | Calibrate  | Calibrate   | Vin_Lo                                                                                                    | w                                                                                                    | Vin_High        | Output Ga      |              | _        | 5817     |
| - among a cont                |           | Vin_Low         | Vin_High     | Vin_Low    | Vin_Mid     | 1.381                                                                                                    |                                                                                                    | 9.137m          | 6<br>Coarse Of | 4.096        |          | 051A     |
| Continue                      | 7         | 9               | 0            | 0          | 0           | Vout_                                                                                                    | and the second second se | Vout_High       | -48.74m        | 0.0342       | 7:       |          |
|                               | 4         | 2nd Find        | 2nd Cal      | 2nd Cal    | Done        | 500.2                                                                                                    |                                                                                                    | 4.4996          | Gain Dac       | Kexc         |          | 551F     |
| Re-Run Current<br>Measurement |           | Vin_Low         | Vin_High     | Vin_Low    | Initial Cal | and the second second se | gh Target                                                                                                    | Vo Low Target   | 0.57054€       | 0.83         |          | 0000     |
| Re-Cal Selected               |           | 0               | Q.           | 0          | 0           | 4.5                                                                                                    | 1                                                                                                    | 0.5             | Zero Dac       |              |          | 1403     |
| Temperature                   |           | Over Temp Stat  | us           |            | Mesuremen   | nts provide                                                                                                    | h Target                                                                                                    | Io Low Target   | 2.00866        |              |          | 80000    |
| Temperature                   |           | Find Cal        | Cal          |            | Complete    | 0                                                                                                    | •                                                                                                    | 0<br>Data Order | Cal Control    |              | XTR Info | 0000     |
| 100.0 -                       |           | Vin_Low Vin     | _High Vin_Lo | w Done     |             | No of                                                                                                    | Temp                                                                                                    | Poly Order      | Calibrate      | Nonlin (LinD | R1       | XTR_Vref |
|                               |           | 0 0             |              | <b>O</b> . | EEPROM      | 3                                                                                                    |                                                                                                    | 17              | Use Senso      | or Emulator  | 11300    | 4.096    |
|                               |           |                 |              |            | Written     | (COLORIDA                                                                                                    | it Mode                                                                                                    | Temp Sensor     | Range 12m      | VAL          | R2       | R_ref    |
| Ca<br>libration Info          | I Results | V_4wire_p5_4p   | 5_MN_0_SN_0_ | DC_513.txt | 0           | Vout                                                                                                    | (4-Wire)                                                                                                    | Diode / Kaw     | I nunge  12m   | 10/0         | 10000    | 191000   |
| one Temperature               | Temp DA   | C Sensor Min    | Sensor Max   | Vout Max   | Vout Min    | Io Max                                                                                                    | Io Min                                                                                                    | Zero Dac        | Gain Dac       | Emul Min     | Emul Max | Emul Tem |
|                               | 1798      | 999.9u          | 8.01m        | 4.5006     | 0.49911     | 0.0000                                                                                                    | 0.0000                                                                                                    | 2.0677          | 0.62365        | 1.0380       | 8.0980   | 0.75000  |
| 50                            | 1476      | 1.02m           | 8.067m       | 4.5008     | 0.49916     | 0.0000                                                                                                    | 0.0000                                                                                                    | 2.0655          | 0.62029        | 1.0580       | 8.1555   | 0.65000  |
| 100                           | 1151      | 1.425m          | 9.137m       | 4.4996     | 0.50024     | 0.0000                                                                                                    | 0.0000                                                                                                    | 2.0194          | 0.56595        | 1.4620       | 9.2290   | 0.55000  |

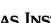

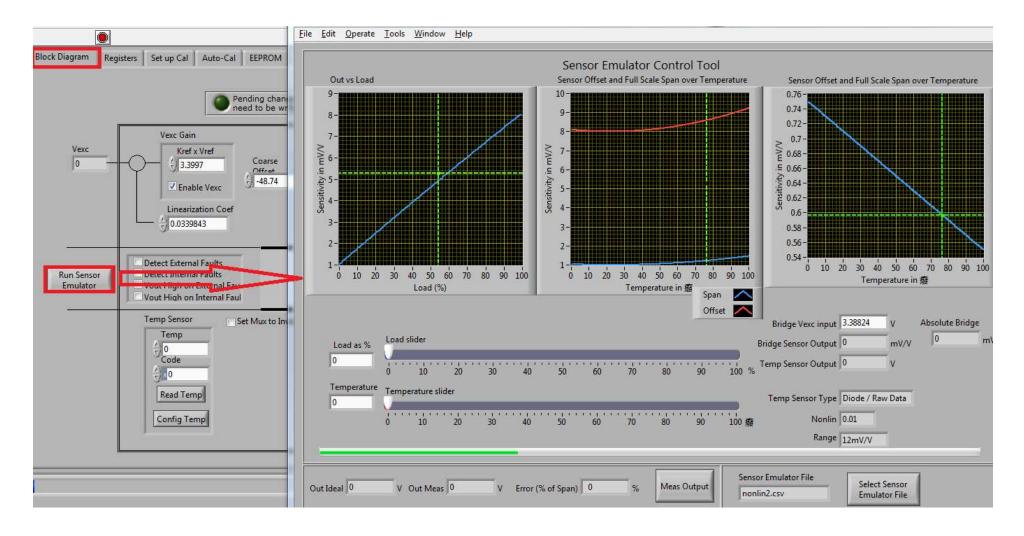

41

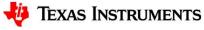

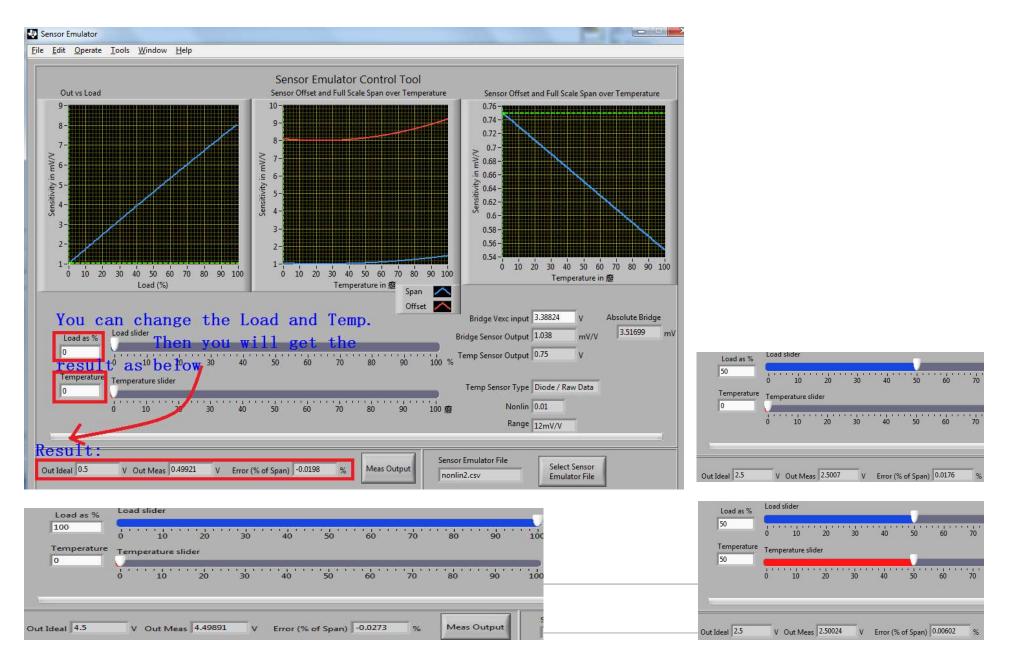

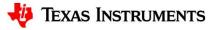

• USB DAQ Configuration

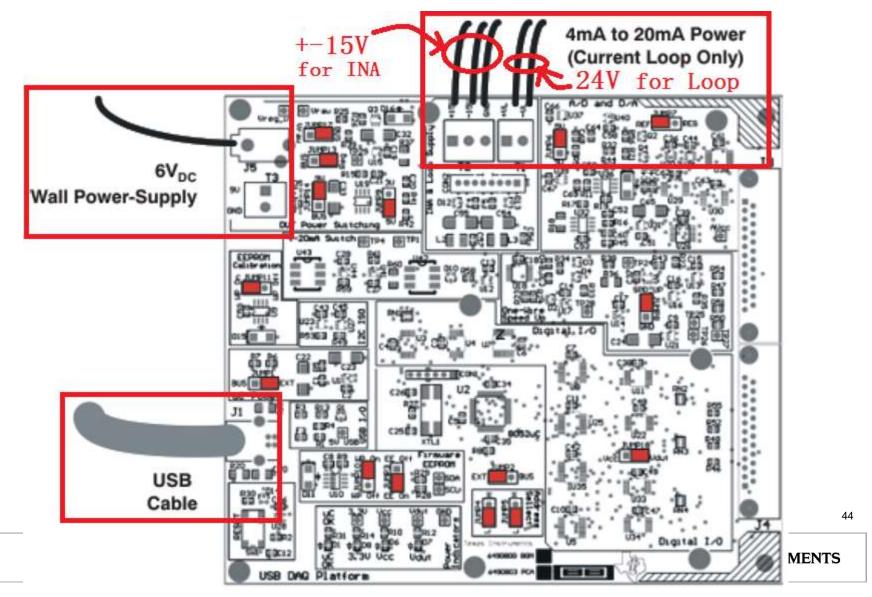

• PGA309 EVM Configuration

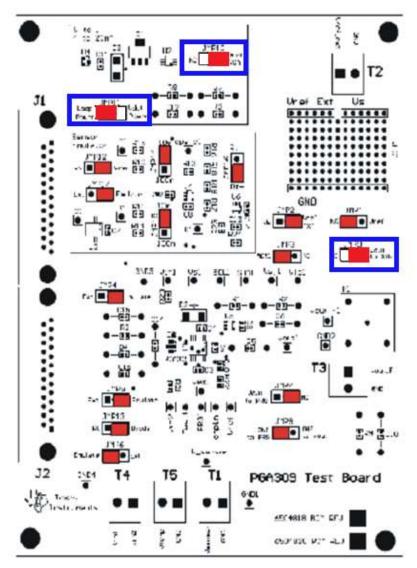

- \* When we want to use current output mode of XTR117:
- \* we should make sure the configuration of PGA309 is in 4-wire voltage output mode;
- \* Because in 3-wire voltage output mode of PGA309, we should turn on/off the Vs of PGA309. But in 3-wire mode, the one-wire and Vout is connect in one junction, so we cannot use one-wire to control the Vs (turn on/off).

\* conclusion:

is we should use 4-wire voltage output for current output.

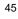

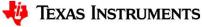

| Enter Model Name | Model ID<br>I_4mA_20mA_1                                                |      |                                                                        |                            |
|------------------|-------------------------------------------------------------------------|------|------------------------------------------------------------------------|----------------------------|
| Change Serial No | Serial No                                                               |      |                                                                        |                            |
| Change Model No. | Model No                                                                |      |                                                                        |                            |
|                  | PGA309EVM-USB                                                           |      | ate Model                                                              |                            |
|                  | USB Controls PGA309 Controls                                            | File | <u>E</u> dit <u>O</u> perate <u>T</u> ools <u>W</u> indow <u>H</u> elp |                            |
|                  | Block Diagram Registers Set up Cal Auto-Cal                             | E    |                                                                        | Load Sensor Emulator File  |
|                  |                                                                         |      | Comments                                                               | Save in: Save in: Save in: |
|                  | Select Model File Model File Name<br>Emulator File Iout_4p096_diode.txt |      | Create Pre Cal File Select Pre Cal File                                | me Name                    |
|                  | Emulator File<br>Run Sensor<br>Emulator                                 |      | Create Sensor Emulator File Select Sensor Emulator File                | Rt+.csv                    |
|                  |                                                                         |      | Use Sensor Emulator                                                    | Computer                   |
|                  | Change DMM Interface<br>Emulator                                        |      | Enter Model Name I_4mA_20m/                                            |                            |
|                  |                                                                         |      | Change Serial No 1                                                     | File name:                 |
|                  |                                                                         |      | Change Model No. Model No.                                             | Save as type: Sensor_      |
|                  |                                                                         |      | Open Save Cancel                                                       |                            |

| Create Pre Cal File                                                                             |                                                                          | 25   |                                                           |                                        |
|-------------------------------------------------------------------------------------------------|--------------------------------------------------------------------------|------|-----------------------------------------------------------|----------------------------------------|
| <u>File E</u> dit <u>O</u> perate <u>T</u> ools <u>W</u> indow                                  | Help                                                                     |      | Model                                                     |                                        |
|                                                                                                 |                                                                          |      | <u>O</u> perate <u>T</u> ools <u>W</u> indow <u>H</u> elp |                                        |
| Step 1:         Vs 'j         5           Step 2:         Vref                                  | Step 5: Configure Over/Under                                             |      | Comments                                                  |                                        |
| Vref Internal () 4.096                                                                          | Over/Under Enable                                                        |      |                                                           |                                        |
| Step 3: Vexc Gain<br>Kref x Vref 🗧 3.399680                                                     | Output Mode                                                              | L    | Create Pre Cal File Select Pre Cal File                   | Pre-Cal File Name Sensor Emulator File |
| Enable Vexc                                                                                     | Config Temp                                                              | 4    | Create Sensor Emulator File Select Sensor Emulator File   | nonlin.csv                             |
| Step 4: Fault Config Detect External Faults Detect Internal Faults Vout High on External Faults | XTR Info<br>R1 XTR_Ref<br>11300 44.096                                   | cori | Enter Model Name                                          | Model ID<br>I_4mA_20mA_1               |
| Vout High on Internal Faults                                                                    | R2 R_ref                                                                 |      | Change Serial No                                          | Serial No 1 Model No                   |
| Step 9: Temp<br>Meas<br>50<br>50<br>100                                                         | Step 10:<br>Out High Target (0.02)<br>Out Low Target (0.004)<br>Step 11: |      | Change Model No.                                          | Cancel                                 |
| Poly Order                                                                                      | <b>Ration range</b>                                                      |      |                                                           |                                        |

| lock Diagram Registe                                                                                                    | 3                                                                                                    |                       | 1                                          |                      |                       |                                                                                                    |                             |                |             |          |
|----------------------------------------------------------------------------------------------------|----------------------------------------------------------------------------------------------------|-----------------------|--------------------------------------------|----------------------|-----------------------|----------------------------------------------------------------------------------------------------|-----------------------------|----------------|-------------|----------|
|                                                                                                    | ers Set up Cal                                                                                                    | Auto-Cal EE           | PROM                                       |                      | Reg Cluster           |                                                                                                    |                             |                |             |          |
|                                                                                                    | libration Complete!                                                                                                    |                       |                                            |                      | Misc Value            |                                                                                                    | Analog Reg                  |                |             | Reg      |
| Start                                                                                                    |                                                                                                    |                       |                                            |                      | Temp No               | Temp                                                                                                    | Front Gain                  | Vs<br>5        |             | 1151     |
| Auto-continue 🔽                                                                                                    | First Cal Status                                                                                                    |                       |                                            |                      | 2<br>Vin Low          | Vin_High                                                                                                    | 42.67 5<br>Output Gain Vref |                |             | 8628     |
| Calibration                                                                                                    | Find<br>Vin_Low                                                                                                    | Calibrate<br>Vin_High | Calibrate<br>Vin_Low                       | Calibrate<br>Vin Mid | 523.8u                | 9.27m                                                                                                    | 4.5                         | 4.096          |             | × SFSF   |
| 1                                                                                                    | 0                                                                                                    | 0                     | 0                                          | 0                    | Vout_Low              | Vout_High                                                                                                    | Coarse Off                  | Klin           |             | ×0515    |
| Continue                                                                                                    | 2nd Find                                                                                                    | 2nd Cal               | 2nd Cal                                    | Done                 | 395.28m               | 3.8037                                                                                                    | -48.74m<br>Gain Dac         | 0.0276<br>Kexc | R           | x 451F   |
| Re-Run Current<br>Measurement                                                                                                    | Vin_Low                                                                                                    | Vin_High              | Vin_Low                                    | Initial Cal          | Vo High Targe         | 100 million (100 million (100 m | 0.581696                    | 0.83           |             | × 0000   |
| Re-Cal Selected                                                                                                    |                                                                                                    | 0                     | 0                                          | 0                    | 3.80322               | 0.395221                                                                                                    | Zero Dac                    |                |             | ×1403    |
| Temperature                                                                                                    |                                                                                                    | Mesurement            | 5 Io High Target Io Low Targ<br>0.02 0.004 |                      | 2.14653               |                                                                                                    |                             |                |             |          |
| Temperature                                                                                                    | Find Ca                                                                                                    |                       |                                            | Complete             | No of Temp Poly Order |                                                                                                    | Cal Control                 |                | XTR Info    | XTR_Vref |
| 100.0 🤝                                                                                                    | Vin_Low Vi                                                                                                    | n_High Vin_Lo         | ow Done                                    | -                    | 3                     | 2                                                                                                    | Calibrate No                | nlin (LinD     | R1<br>11300 | 4.096    |
|                                                                                                    |                                                                                                    |                       | 9.                                         | EEPROM<br>Written    | Output Mode           | Temp Sensor                                                                                                    | Use Sensor E                | mulator        | R2          | R_ref    |
| Cal Re<br>libration Info                                                                                                    | sults I_4mA_20mA                                                                                                    | 1_MN_1_SN_2_          | DC_513.txt                                 | 0                    | Iout                  | Diode / Raw                                                                                                    | Range 12mV/                 | V              | 10000       | 191000   |
| one Temperature Tem                                                                                                    | p DAC Sensor Mir                                                                                                    | n Sensor Max          | Vout Max                                   | Vout Min Io          | Max Io Mir            | n Zero Dac                                                                                                    | Gain Dac Em                 | nul Min        | Emul Max    | Emul Te  |
| 0                                                                                                    | 798 900.5u                                                                                                    | 8.913m                | 3.8036                                     | 0.39484              | 20.002m 3.99          | 82m 2.0882                                                                                                    | 0.63005 0                   | .94700         | 9.0000      | 0.75000  |
| 50 14                                                                                                    | 175 916.1u                                                                                                    | 8.973m                | 3.8036                                     | 0.39528              | 20.002m 4.00          | 03m 2.0867                                                                                                    | 0.62657 0                   | .96300         | 9.0600      | 0.65000  |
| 100                                                                                                    | 151 570.2u                                                                                                    | 9.27m                 | 3.8037                                     | 0.39528              | 20.002m 4.00          | 03m 2.1480                                                                                                    | 0.58103 0                   | .61800         | 9.3600      | 0.55000  |
| 0 0                                                                                                    | 0                                                                                                    | 0                     | 0.0000                                     | 0.0000               | 0.00 0000.0           | 0000.0                                                                                                    | 0.0000 0                    | 0000.          | 0.0000      | 0.0000   |
| Carl Street Street Stre | and the second second s | 0                     | 0.0000                                     | 0.0000               | 0.000 0.00            | 0000.000                                                                                                    | 0.0000 0                    | 0000           | 0.0000      | - income |

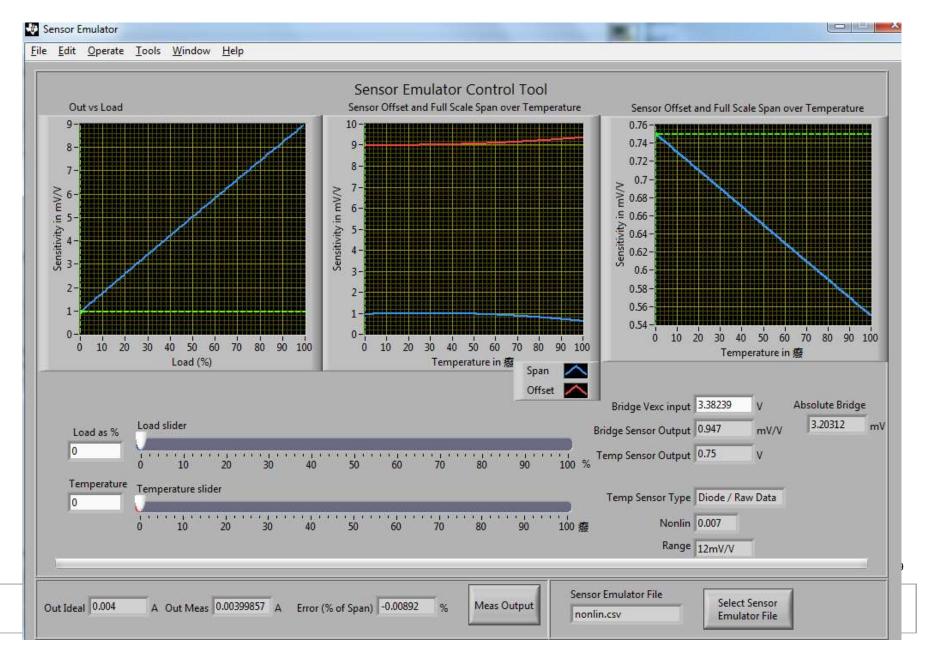

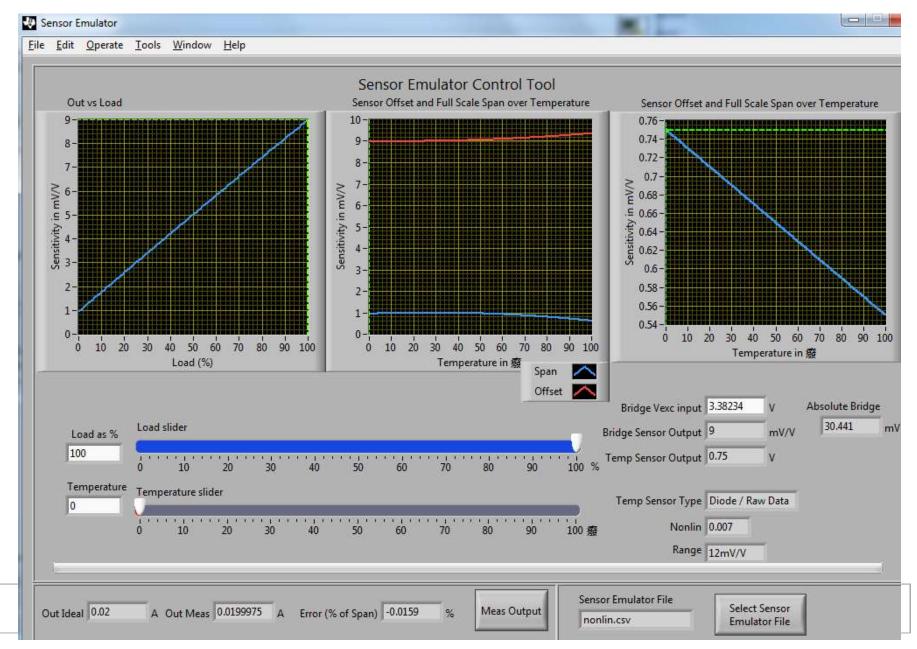

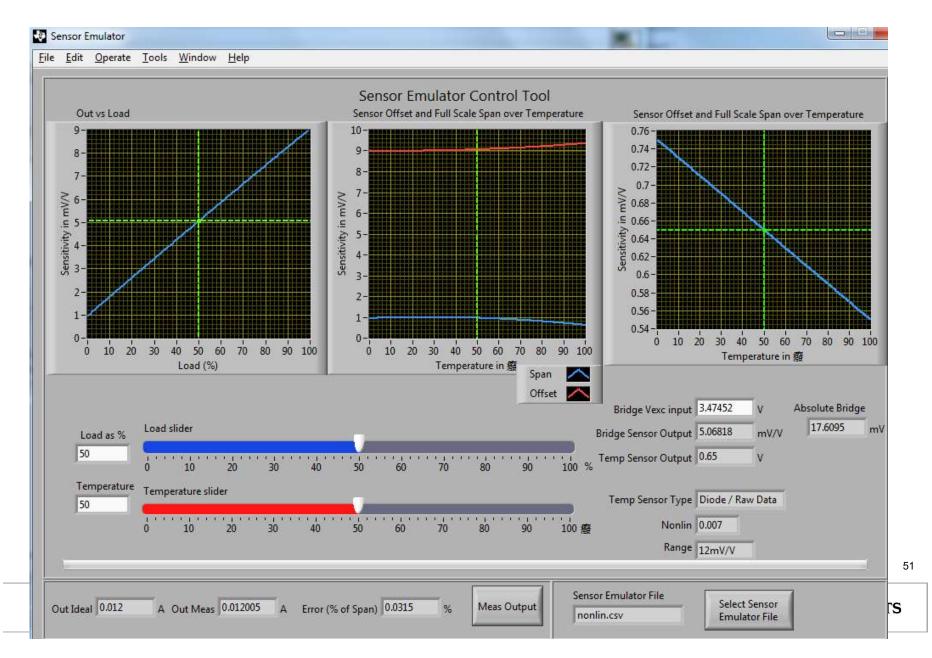

# Thanks!

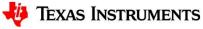